#### **مع تمنياتنا لكم بالتوفيق أعضاء مجموعة األساليب الكمية في اإلدارة لعام 1436/1435**

## Rahma Abo - hadialdossery- طرطيعة – أبو شيماء

**بسم هللا الرحمن الرحيم**

**األساليب الكميــة في اإلدارة**1436/<sup>1435</sup>

**)دكتور العطاء ( د/ملفي الرشيدي** 

#### **األهـداف التفصيلية للمقــرر:**

- **مفهــوم و تعريف األساليب الكميـــة.**
- **التطــور التاريخي لبحوث العمليــــات.**
- **أهميــة و استخـدامـــات بحوث العمليـــات.**
- **مراحـل و أساليب المنهـج العلمي في اتخــاذ القرارات.**
- **صياغة المشكلة االدارية رياضياً )بناء النماذج الرياضية(.**
- **التعرف علل البرمجة الخطية ككحد اككر اساليب بحوث العمليات انتشاراً و تطبيقا.ً**
	- **استخدام المدخل البياني لحل مشاكل البرمجة الخطية.**
		- **معرفة خطوات الرسم البياني والحاالت الخاصة**
	- **استخدام طريقة السمبلكس لحل مشاكل البرمجة الخطية.**
		- **معرفة خطوات طريقة السمبلكس.**
	- **التعرف علل المسكلة الكنائية وتحديد عالقات البرامج األولي-الكنائي.**
		- **التعرف علل طريقة التخصيص.**
			- **التعرف علل مشكلة النقل**
- **التعرف علل أساليب إدارة المشاريع ) رسم شبكة المشروع, المسار الحرج, طريق بيرت(.**
	- **المرجع األســـاسي:**
	- مقدمة في بحوث العمليات
	- **• 2008 تكليف: رشيق فتحي مرعي , فتحي خليل : دار وائل للنشر**
		- II. **المحــاضرات الدراسية و الشــرائح الخاصة بالمقـــرر**
- III. **مقدمة في بحوث العمليات , تكليف حمدي طه ) ترجمة احمد حسين علي حسين ( : دار المريخ للنشر**

األساليب العمليات بحوث كتاب http://www.4shared.com/rar/1VeJB5kmba/\_\_\_online.html

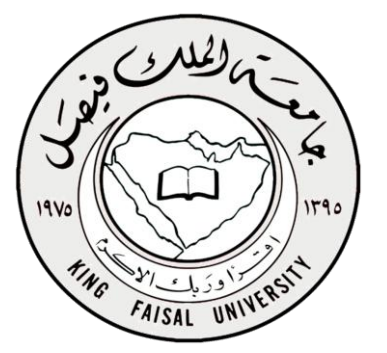

Rahma Abo - hadialdossery- طرطيعة – أبو شيماء

**المحاضرة االولل :**

**مفهوم األساليب الكمية:**

 **تعتبر األساليب الكمية , أسلوب رياضي يتم من خالله معالجة المشاكل االقتصادية,اإلدارية ,التسويقية و المالية بمساندة الموارد المتاحة من البيانات واألدوات والطرق التي تستخدم من قبل متخذي القرار لمعالجة المشاكل.**

**تعريف األساليب الكمية:**

- **• يمكن تعريفها بعدة تعايف من بينها : " مجموعة الطرق والصيغ والمعدات والنماذج التي تساعد في حل المشكالت علل أساس عقالني "**
	- **• من هذا التعريف يمكننا إدراج مختلف هذه األساليب تحت عنوان اشمل وهو بحوث العمليات حيث توجد عدة تعار يف من أبرزها.**
- **• التعريف الذي اعتمدته جمعية بحوث العمليات البريطانية بكنها " استخدام األساليب العلمية لحل المعضالت المعقدة في إدارة أنظمة كبيرة من القوى العاملة , المعدات ,**  المواد أولية ، الأموال في المصانع والمؤسسات الحكومية وفي القوات المسلحة **"** 
	- **• أما جمعية بحوث العمليات األمريكية فقد اعتمدت التعريف التالي :**

**" تربط بحوث العمليات باتخاذ القرارات العلمية حول كيفية تصميم عمل أنظمة المعدات , القوى العاملة وفقا للشروط تتطلب تخصيصها في الموارد النادرة "**

**األساليب الكمية المستخدمة ضمن بحوث العمليات:**

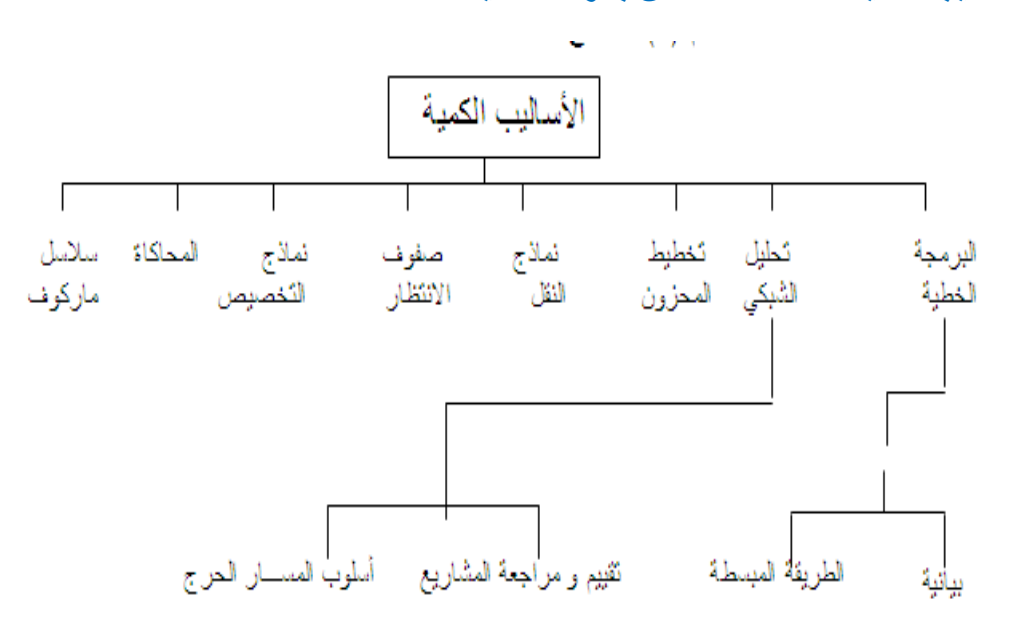

**مع تمنياتنا لكم بالتوفيق أعضاء مجموعة األساليب الكمية في اإلدارة لعام 1436/1435**

Rahma Abo - hadialdossery- طرطيعة – أبو شيماء

**التطــور التاريخـي:**

- **تعتبر بحوث العمليات امتداداً لحركة اإلدارة العلمية علل يد فردريك تيلور كتابه بعنوان ) اإلدارة العلمية 1911(, الذي دعا فيه إلل ضرورة استبدال طريقة الحكم الشخصي والتجربة والخطك بطريقة أخرى تعتمد علل البحث العلمي.**
- **بحوث العمليات ظهرت كحال علمياً مستقالً في بداية الحرب العالمية الكانية. حيث شَّكلَت بريطانيا و الواليات المتحدة األمريكية فرقاً من العلماء يشمل مختلف المجاالت ٍ العلمية للبحث عن أفضل األساليب والوسائل العلمية الستخدامها في طريقة توزيع أفضل للقوات العسكرية, وكذلك في استخدام األجهزة المتطورة كقاذفات القنابل والرادارات. ُس ِّمَيت مكل هذه الفرق بفرق بحوث العمليات.**
- **بعد نهاية الحرب, بدأت القطاعات االقتصادية باالستفادة من هذه األساليب في زيادة إنتاجها وربحها عن طريق االستغالل األفضل لمواردها.**
- **أحد أهم العوامل التي ساعدت في تطور بحوث العمليات هو الرواج االقتصادي الذي أعقب الحرب العالمية الكانية و ما صاحب ذلك من االتساع في استخدام المقننة و الوسائل اآللية و تقسيم العمل و الموارد, األمر الذي أدى إلل ظهور مشاكل إدارية ككيرة و معقدة مما دفع بعض العلماء و الباحكين إلل دراسة تلك المشكالت و إيجاد أفضل الحلول لها.**
	- **يعد ظهور الحاسب وتطوره السريع عامالً أساسياً في ازدهار بحوث العمليات و التوسع في استخدامها.**

**أهمية بحوث العمليات:**

- **• وسيلة مساعدة في اتخاذ القرارات الكمية باستخدام الطرق العلمية الحديكة .**
- **• يعتبر علم بحوث العمليات من الوسائل العلمية المساعدة في اتخاذ القرارات بكسلوب أككر دقة وبعيد عن العشوائية الناتجة عن التجربة والخطك .**
- **• تعتبر بحوث العمليات فن وعلم في آن واحد فهي تتعلق بالتخصيص الكفء للموارد المتاحة وكذلك قابليتها الجديدة في عكس مفهوم الكفاءة والندرة في نماذج رياضية تطبيقية .**
	- **• يسعل هذا العلم إلل البحث عن القواعد واألسس الجديدة للعمل اإلداري , وذلك للوصول إلل أفضل المستويات من حيث الجودة الشاملة , ومقاييس المواصفات العالمية ) االيزو ( .**
		- **• أنها تساعد علل تناول مشاكل معقدة بالتحليل والحل والتي يصعب تناولها في صورتها العادية .**

**مع تمنياتنا لكم بالتوفيق أعضاء مجموعة األساليب الكمية في اإلدارة لعام 1436/1435**

Rahma Abo - hadialdossery- طرطيعة – أبو شيماء

**• أنها تساعد علل تركيز االهتمام علل الخصائص الهامة للمشكلة دون الخوض في تفاصيل الخصائص التي ال تؤكر علل القرار , ويساعد هذا في تحديد العناصر المالئمة للقرار واستخدامها للوصول إلل األفضل.**

**استخدامـــات بحوث العمليات:**

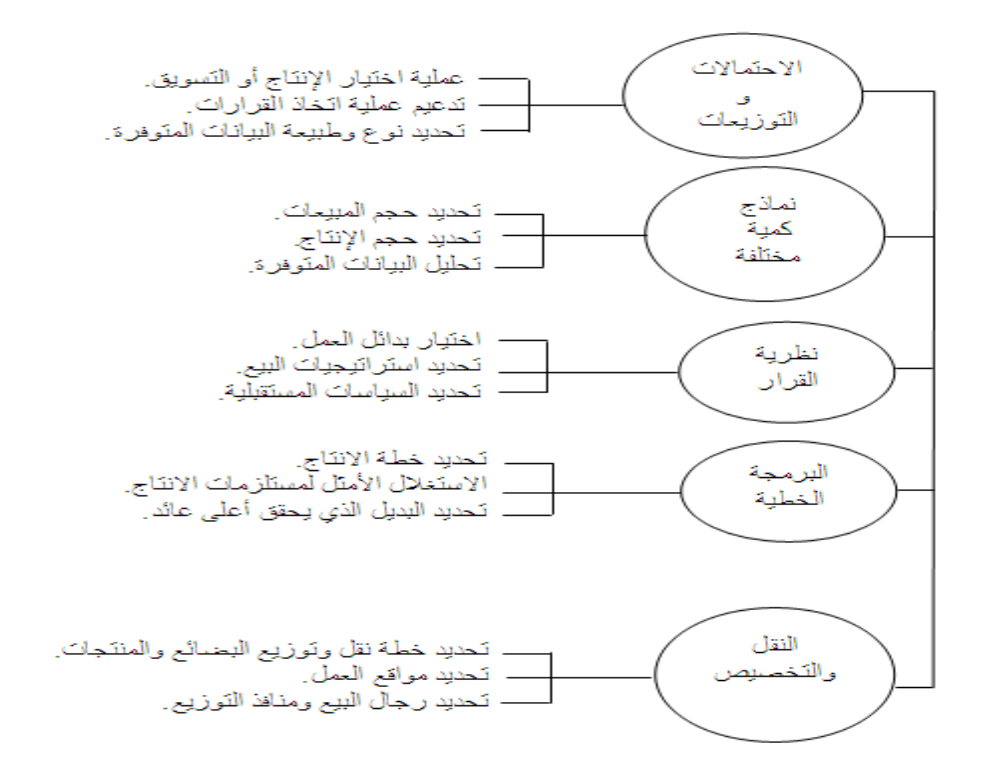

**نماذج بحوث العمليات:**

- .1 البرمجة الخطية programming Linear
- .2 البرمجة العددية programming Integer
	- .3 المحاكــاة Simulation
	- .4 التحليل الشبكي Network analysis
- 0 نظرية صفوف الانتظار Queuing theory
- .6 البرمجة الديناميكية programming Dynamic
	- .7 نظرية القرارات Theory Decision
- Non-Linear Programming البرمجة اللاخطية.

## Rahma Abo - hadialdossery- طرطيعة – أبو شيماء

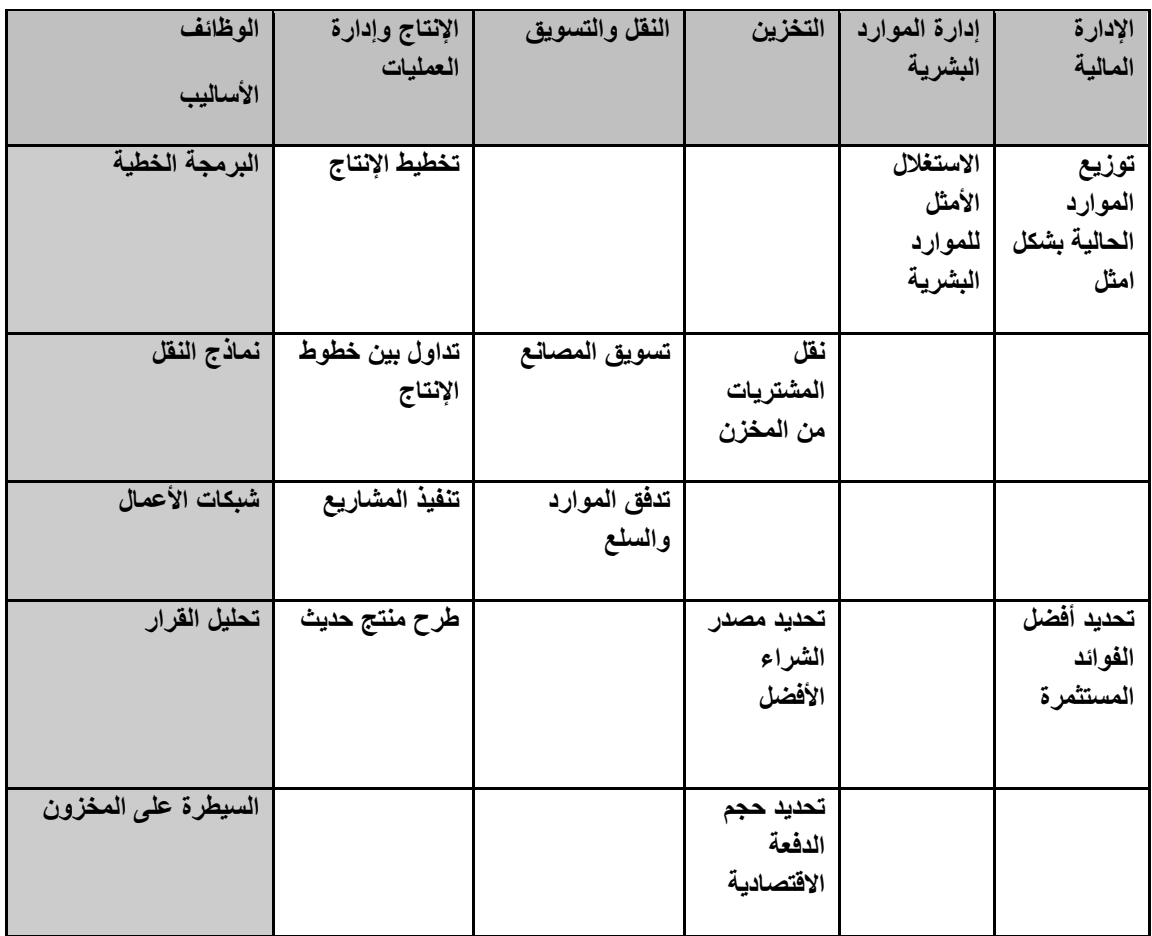

**استخدام بحوث العمليات في منظمات اإلعمال:**

**نموذج قرار بسيط:**

- **نموذج القرار: أداة لتلخيص مشكلة القرار بطريقة تسمح بتعريف و تقييم منظم لكل بدائل القرار في المشكلة.**
	- **عناصر نموذج القرار:**
		- **.1 تحديد بدائل القرار.**
	- **.2 تصميم مقاييس او معايير لتقييم كل بديل.**

**.3 استخدام هذا المعيار ككساس الختيار أفضل بديل من البدائل المتاحة. نهاية المحاضرة األول :**

**مع تمنٌاتنا لكم بالتوفٌق أعضاء مجموعة األسالٌب الكمٌة فً اإلدارة لعام 1436/1435** Rahma Abo - hadialdossery- طرطيعة – أبو شيماء

> **بسم الله الرحمن الرحيم** <mark>الأساليب الكميــة في الإدار.1</mark>436143<del>6</del> **)دكتور العطاء ( د/ملفً الرشٌدي**

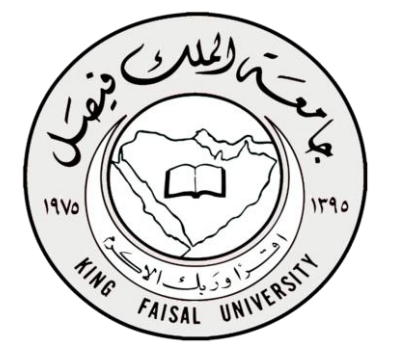

**المحاضرة الثانٌة:**

**المصطلحات الهامة فً بحوث العملٌات :**

**1(النظام system:**

**عبارة عن مجموعة من العناصر المتداخلة المترابطة معا فً عالقات معٌنة ومعزولة الى حد ما عن أي نظام اخر . مثل )الطائرة ،شركة التجارٌة (**

**تفضٌالت النظام :**

**أ(األنظمة الحتمٌة systems c Determinisٌ:تم التنبؤ عن سلوك عناصر النظام بطرٌقة محددة تماما )جمٌع متغٌرات النظام المعروفة (**

**ب(األنظمة االحتمالٌة systems c Probabilis:تخضع بعض العناصر إلى مفهوم التوزٌعات**  الإحصائية بسبب اعتمادها على الإحداث العشوائية الت*ي* تتغير باستمرار .

**:The Model النموذج(2**

صورة مبسطة للتعبير عن نظام عمل*ى* من واقع الحياة أو فكرة مطروحة لنظام قابل للتنفيذ.

**\*(مراحل دراسة بحوث العملٌات :**

**1(المالحظة on observa:ادارك وجود المشكلة وتحدٌدها)حقائق ،أراء ،إعراض(**

**2(تعرٌف المشكلة definition Problem: بعبارات محددة وواضحة )الهدف،المتغٌرات ،الثوابت والقٌود المفروضة (**

**3(بناء النموذج construcon model: تطوٌر النموذج الرٌاضً الذي ٌتفق مع أهداف المسائلة** 

**4(حل النموذج soluon Model: التوصل ألً الحل الذي ٌحقق أفضل قرار** 

Rahma Abo - hadialdossery- طرطيعة – أبو شيماء

**5(التحقق من صحة النموذج validity Model: عن طرٌق مقارنة النتائج مع قٌم سبق**  ا**ختبارها أو عن طريق استخدام الاختبار**ات الإحصائية .

**6(تنفٌذ النتائج implementa: ترجمة النتائج إلى تعلٌمات تشغٌلٌة تفصٌلٌة .**

 **تعرٌف البرمجة الرٌاضٌة Programming Mathematical:**

**العلم الذي ٌبحث فً تحدٌد القٌمة )أو القٌم (العظمى آو الصغرى لدالة محددة تسمى دالة الهدف function Objective والتً تعتمد على عدد نهائً من المتغٌرات Variablesوهذه المتغٌرات قد تكون مستقلة عن بعضها أو قد تكون مرتبطة مع بعضها بما ٌسمى القٌود .Constraints**

**البرمجة الخطٌة Programming Linear:**

**مكونات نموذج البرمجة الخطٌة : ٌتكون نموذج البرمجة الخطٌة من أربعة عناصر:**

**-1دالة الهدف Function Objective**

**الهدف فً جمٌع مشاكل البرمجة الخطٌة ٌكون إما تحقٌق "أقصى" maximum أو "أقل" minimum كمٌة ما، وهذا ما ٌعرف فً لغة الرٌاضٌات باال مثلٌة optimization.**

### **-2متغٌرات القرار Variables Decision**

 **تدخل ضمن دالة الهدف المراد تعظٌمه أو تقلٌله وهً متغٌرات من الدرجة األولى ، وهذه المتغٌرات إما أن تكون صفرٌة أو موجبة.**

**-3القٌود Constraints**

**وجود قٌود أو محددات أو متباٌنات على إمكانٌة تحقٌق الهدف.**

ويعبر عن القيود في شكل معادلات خطية ، وهي كما يلي<u>:</u>

**أ. متساوٌة : ) =( equality**

- **ب. متباٌنة : أقل من )≥( to equal or than less**
- **ج. متباٌنة : أكبر من )≤( to equal or than more**

**-4شرط عدم ألسالبٌه Nonnegative**

**ٌعنً الحل ٌجب أن ٌكون دائ ًما فً الربع األول الموجب.**

# hadialdossery - Abo Rahma- طرطيعة – أبو شيماء

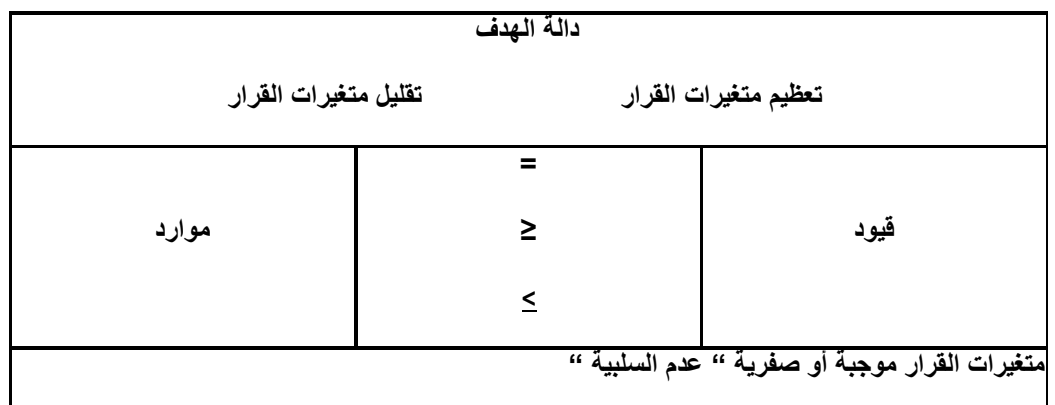

الشكل العام للبرمجة الخطية

 $Max/Min$   $z = c1x1 + c2x2 + ... + cnxn$ 

subject to:

- $a11x1 + a12x2 + ... + a1nxn (5, =, 2) b1$
- $a21x1 + a22x2 + ... + a2nxn (5, =, 2) b2$
- $am1x1 + am2x2 + ... + amnxn (\leq, =, \geq)$  bm

x 
$$
xi =
$$
  
\n=  $id^{[L_{\infty}]}(L - L_{\infty}^{[L_{\infty}]})(L)$   
\n=  $id^{[L_{\infty}]}(L - L_{\infty}^{[L_{\infty}]})(L - L_{\infty}^{[L_{\infty}]})(L - L_{\infty}^{[L_{\$ 

تم أضافه الصور للتوضيح أكثر حسب ملاحظه الأخت

وانعابج

# hadialdossery - Abo Rahma- طرطيعة – أبو شيماء

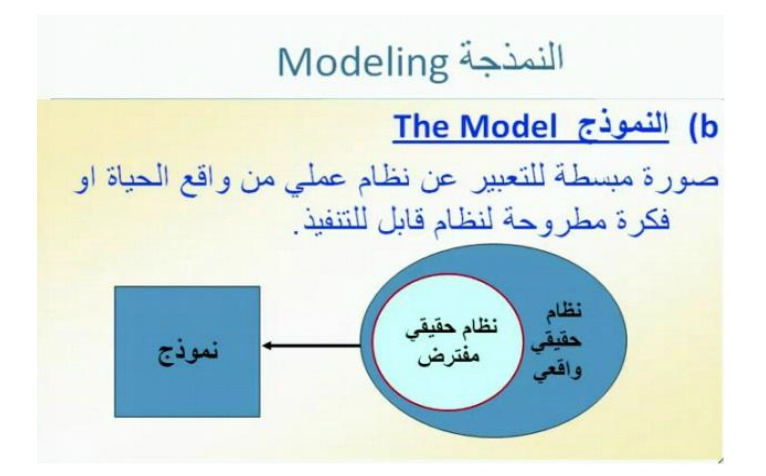

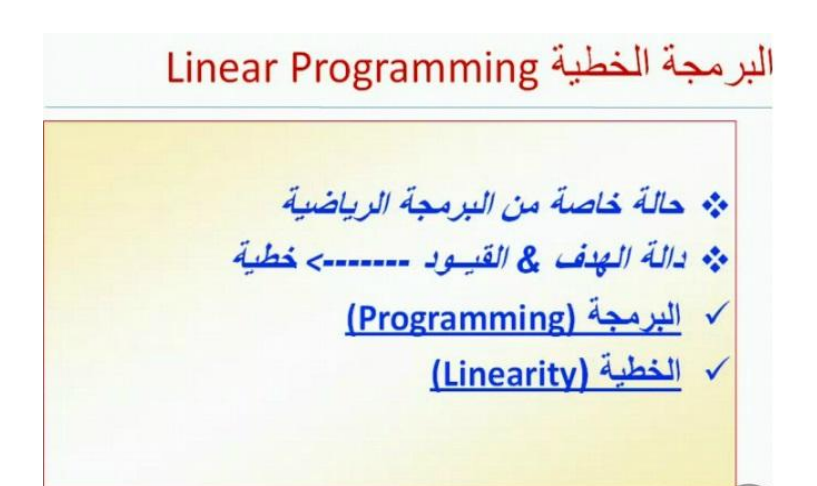

مكونات نموذج البرمجة الخطية وجود عدد من المتغيرات (متغيرات القرار decision  $\Box$ variables ) التي يجب تحديد قيمها للوصول الى الهدف المنشود. سنر مز لهذه المتغير ات بـ  $x_1, x_2, \ldots, x_n$ مئـــال: ١- كمية الانتاج لسلع معينة (طاولات, اقلام, سيارات, حقائب)

#### مع تمنياتنا لكم بالتوفيق أعضاء مجموعة الأساليب الكمية في الإدارة لعام1435/1435

# hadialdossery - Abo Rahma- طرطيعة – أبو شيماء

11. وجرد هدف يُراد الوصول اليم, ويعبر عنه رياضيا بدالة خطية تسمى دالة الهدف وتاخذ الشكل العام التالي:  
\n
$$
Z = \sum_{j=1}^{n} C_{j} X_{j}
$$
\n
$$
Q_{j} = \frac{1}{2} \sum_{j=1}^{n} C_{j} X_{j}
$$
\n19.10

A. تعظيم دالة الهدف (Maximization ). السعى الى تحقيق الربح لأقصى حد ممكن. سنر مز له Max  $Z = \sum_{i=1}^{n} C_j X_j$ B. تصغير دالة الهدف (Minimization). المنعي الى<br>تخفيض التكاليف لأدنى حد ممكن Min  $Z = \sum_{j=1}^{n} C_j X_j$ 

وجود علاقة بين المتغيرات يعبر عنها رياضيا بمتباينات  $\overline{1}$ تسمى القيود الخطية (قيود المسألة) constraints وتأخذ أحد الشكلين:  $\sum_{j=1}^m a_{ij} x_j \leq b_j$  $.A$ غالبا اذا كانت الدالة من نوع التعظيم أي max  $\sum_{j=1}^{m} a_{ij} x_j \geq b_i$  .A غالبا اذا كانت الدالة من نوع التصغير أي Min

مع تمنياتنا لكم بالتوفيق أعضاء مجموعة الأساليب الكمية في الإدارة لعام1436/1435<br>hadialdossery - Abo Rahma- طر طبيعـة ــــــ أبـو شبيمـاء

Rahma Abo - hadialdossery- طرطيعة – أبو شيماء

- $x_j$  تحديد المتغير ات  $x_j$  حيث  $z_{j-1,2,...,n}$  وتعريفها  $\overline{1}$ مع تعريف وحدات القياس المستعملة لكل متغير
	- تحديد معاملات المتغير ات في دالة الهدف إلى مع  $\overline{2}$ تعريف الوحدات المستخدمة لقياس هذه المعامل
	- تحديد دالة الهدف مع التأكد من استخدام وحدات القياس  $\cdot$ 3 نفسها
- مع وحدات 4\_ تحديد معاملات المتغير ات في القيود القياس المناسبة لكل معامل

# صياغة نموذج برمجة خطية

5. تحديد معاملات الطرف الايمن ( الموارد او الالتزامات) bi مع وحدات القياس المناسبة لكل معامل ٦ - قيد عدم السالبية

**نهاٌة المحاضرة الثانٌة :**

**المالحظة :حفظ الرموز وماذا تعنى مهم لحل المسائل وفهم المطلوب من السؤال و مدخل للمحاضرة الثالثة**  لن كامل المحاضرة مسائل وطرق حلها (وبأذن اعمل على توضيح طريقة الحل بتلخيص المحاضرة الثالثة **قدر المستطاع (أبو رحمة [.Rahma Abo](http://www.ckfu.org/vb/u155204.html)** مع تمنياتنا لكم بالتوفيق أعضاء مجموعة الأساليب الكمية في الإدار ة لعام1435/1435

Rahma Abo - hadialdossery- طرطيعة – أبو شيماء

**بسم الله الرحمن الرحيم** <mark>الأساليب الكميــة في الإدار.1</mark>436143<del>6</del> **)دكتور العطاء ( د/ملفً الرشٌدي** 

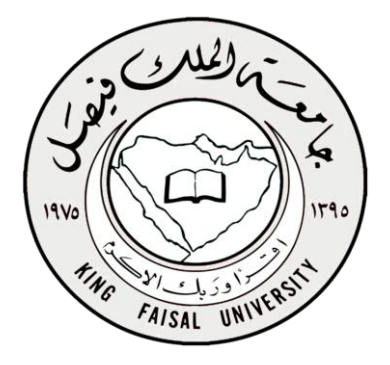

**المحاضرة الثالثة:**

قبل البداية بشرح المحاضرة ات*من*ا الانتباه للنقاط التالية :

1 - البرنامج الخطى لايطلبنا ان نوجد ناتج فقط مطالبين بناء او صياغة برنامج خطى **2 -اتمنا االنتباه للون لنً بظلل كل شً ٌرمز لشً بنفس لونه للتوضٌح أكثر** 

**مراحل بناء النموذج الخطً :**

**مثال :1**

**تقوم الشركة العربٌة للمنظفات بإنتاج أنواع مختلفة من مساحٌق غسٌل المالبس. إذا تسلمت الشركة طلبات من احد التجار للحصول على 12 كٌلو جرام من مسحوق معٌن من منتجات**  الشركة. إذا كان المسحوق المطلوب يتم تصنيعه من خلال <mark>مزج ثلاثة أنواع من المركبات</mark> **الكٌمائٌة هً A,B,C**

**إذا علمت أن المواصفات المطلوبة لهذا المسحوق كما ورد فً الطلب كانت ما ٌل:ً**

**I. ٌجب أن ٌحتوي المسحوق على 3 كٌلو جرام على األقل من المركب B**

**II. ٌجب أن ال ٌحتوي المسحوق على أكثر من 900 جرام من المركب A شرط القٌود** 

**III. ٌجب أن ٌحتوي المسحوق على 2 كٌلو جرام بحد أدنى من المركب C**

**IV. ٌجب أن ٌحتوي المزٌج على 4 كٌلو جرام على األكثر من C,A.**

**إذا علمت أن تكلفة تصنٌع الكٌلو جرام الواحد من المركب A تساوي 6 لاير, وان تكلفة تصنٌع الكٌلو جرام من المركب B تساوي 12 لاير فً حٌن تبلغ تكلفة تصنٌع الكٌلو جرام من المركب C تساوي 9 لاير.**

**المطلوب: صٌـــاغة برنامج خطً**

مع تمنياتنا لكم بالتوفيق أعضاء مجموعة الأساليب الكمية في الإدار ة لعام 1436/1435

Rahma Abo - hadialdossery- طرطيعة – أبو شيماء

**الحل : قبل البداٌة بالحل** 

**-1احدد دالة الهدف إذا تكلفة )min)وإذا إرباح )max)**

**-2 احدد المتغٌرات وهً المعطٌات مزٌج)المركبات ABC)التً سوف نرمز لها برموز المتغٌر** 

**...3X2,X1,Xحسب معطٌات المسائلة مع االنتباه لوحدة القٌاس المطلوبة الكٌلو جرام والمسائلة ٌوجد بها جرام لذلك البد ان أحول للكٌلو جرام** 

**-3القٌود** 

**نبدأ بالحل من معطٌات المسائلة**

**أ-داله الهدف** 

**3X2+9X1+12X6=Z Min( داله الهدف تدنئه أي تصغٌر من كلمه تكلفة إلً بالمسائلة(**

**ب- المتغٌرات** 

**S.T**

**B المركب X 2≥ 3**

 **900 ≥1X المركب A( مالحظه هنا أعطانً 900جرام وإنا مطالب بالكٌلو لذلك ٌجب ان أحول بقسمه 900جرام 1000/كٌلو =0.9كٌلو جرام واعٌد كتابة قٌد المركب A)**

**A المركبX1≤ 0.9** 

**C المركب X3≥ 2** 

**C,A نٌالمركبX1+X3≤ 4**

**ج- قٌد الطلبٌه )أي الشرط الذي ٌقٌدنً بمعنً أشوف أي شرط بالمسائلة واكتبه قٌد طلبٌه (**

**12=3X2,X1,X قٌد الطلبٌه** 

**0≤ 3X2,X1,X قٌد عدم السالبٌة )وهذا القٌد البد ان ٌكتب بجمٌع البرنامج الخطً (**

**وبكذا انهٌنا البرمجة الخطٌة للمسائلة .**

**)مالحظه هذا كشكل عام للحل لكن باالختبار ٌجً السؤال على شكل خٌارات وٌطلب مثال ان نختار داله الهدف او قٌد او متغٌر (** مع تمنياتنا لكم بالتوفيق أعضاء مجموعة الأساليب الكمية في الإدارة لعام1435/1435

Rahma Abo - hadialdossery- طرطيعة – أبو شيماء

#### **مثال :2**

**تمتلك شركة مصنعاً صغٌراً إلنتاج السٌرامٌك من النوع الممتاز والعادي وتوزٌع اإلنتاج على تجار حٌث تبلغ الكمٌات المتاحةA ,B الجملة. ٌحتاج إنتاج السٌرامٌك إلى نوعٌن أساسٌن من المواد الخام** 

**من كل منهما ٌومٌاً 12 طن, 25 طن على التوال.ً الجدول التالً ٌظهر احتٌاجات إنتاج الطن**  من السير اميك الممتا*ز* ِ

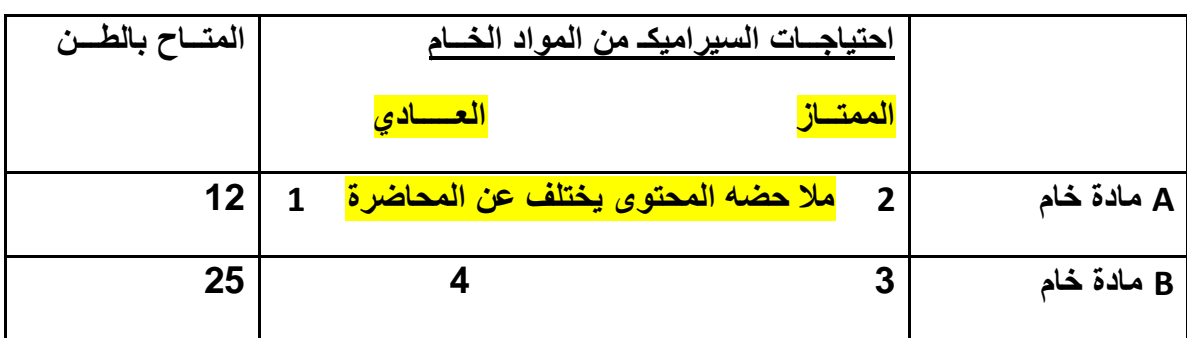

**A ,B وإنتاج الطن من السٌرامٌك العادي من المادتٌن الخام** 

وقد أ**ظهرت دراسات السوق ان الطلب على السير**اميك العادي يزيد عن الطلب على السيراميك الممتاز، كما أظهرت دراسات السوق أيضا ان الحد الأقصى للطلب اليومي على السيراميك العادي هو <mark>5 طن</mark>. يبلغ هامش ربح الطن من السيراميك الممتاز <mark>3000 ريال</mark> في حين يبلغ **هامش الربح من النوع العادي 2000 لاير.**

المطلوب: صياغة برنامج خطى مناسب للمشكلة.

**الحل : نفس خطوات الحل للمسائلة األول )نحدد داله الهدف +المتغٌرات +القٌود )ونضع باألخٌر قٌد عدم السالبٌه (**

**-1المتغٌرات :من المسائلة نوع السٌرامٌك )ممتاز ,والعادي (ونرمز لها برمز** 

**1X=عدد األطنان من السٌرامٌك الممتاز**

**2X=عدد األطنان من السٌرامٌك العادي** 

**-2داله الهدف من كلمة أرباح )MAX)**

**MAX Z=3000X1+2000X2**

مع تمنياتنا لكم بالتوفيق أعضاء مجموعة الأساليب الكمية في الإدار ة لعام1435/1435

Rahma Abo - hadialdossery- طرطيعة – أبو شيماء

- **-3القٌود : T.S**
- **12≥ 2X 1+1X 2 A قٌد المادة الخام**
- **25 ≥ 2X 4 1+X 3 B قٌد المادة الخام** 
	- **1X ≥ 2X قٌد الطلب على النوعٌن**
- **5 ≥ 2X قٌد الطلب على السٌرامٌك العادي**
	- **0 ≤ 2X , 1X قٌد عدم السالبٌه**

**المالحظات التً ٌجب االنتباه لها إثناء الحل** 

**-1داله الهدف )تكلفة )min)وإذا إرباح )max)**

**2قٌد عدم السالبٌه ٌكتب باالخٌر بكل حل لً مسائله** 

**-3المتغٌرات ترمز لها برموز ).........3X2,X1,Xا(**

**-4االنتباه لوحدة القٌاس المطلوبة او المستخدمة )وتوحٌدها مثل لاير /لاير ,طن /طن كٌلو**  <mark>،كيلو )</mark>

**اتمنا إذا فٌه أخطاء تنبٌهً او مالحظات او استفسار عن أي نقطه** 

**انتهت المحاضرة الثالثة بحمد هللا** 

**مع تمنٌاتنا لكم بالتوفٌق أعضاء مجموعة األسالٌب الكمٌة فً اإلدارة لعام 1436/1435** Rahma Abo - hadialdossery- طرطيعة – أبو شيماء

> **بسم الله الرحمن الرحيم** الأ**ساليب الكميــة في الإدار 1**4361435 **)دكتور العطاء ( د/ملفً الرشٌدي**

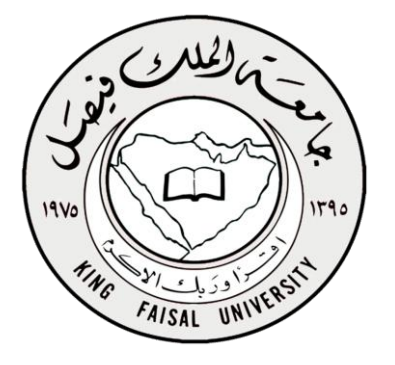

**المحاضرة الرابعة :**

**حل مسائل البرمجة الخطٌة:**

## Graphical Method طريقة الرسم البيانى

طريقة السمبلكس Simplex Method  $\checkmark$ متي استخدم احدي الطريقتين : يعتمد على عدد المتغيرات في المسألة ١-اذا كان متغيرين (استخدم طريقة الرسم البياني) ٢-اذا كان اكثر من متغييرين (استخدم طريقة السمبلكس )

 **تقع جمٌع الحلول الممكنة فً منطقة محدبة, وتكون مجموعة نقاطها مجموعة محدبة.**

المنطقة المحدبة: هي المنطقة التي تكون فيها كل النقاط الواقعة على الخط المستقيم الموصل بين أي نقطتين تقع كذلك في المنطقة المحدبة نفسها.

- **مجموعة الحلول الممكنة محدودة بعدد نهائً من الجوانب**
- **أي حل أمثل ال بد وأن ٌقع على احد أركان منطقة الحلول الممكنة )النقاط**  ا**لركنية)**.

Rahma Abo - hadialdossery- طرطيعة – أبو شيماء

 **طرٌقة الرسم البٌانً :**

**الخطوة األولى ..**

**تحدٌد منطقة الحلول المقبولة أو الممكنة** 

**Feasible solutions**

الت*ي* تتحقق عندها المتباينات او القيود

**)منطقة تقاطع مناطق الحل للقٌود = التً تتحقق عندها جمٌع قٌود المســـــألة(**

**الخطوة الثانٌة** 

**الحصول على قٌمة دالة الهدف عند كل نقطة من نقاط رؤوس المضلع المحدب )النقـــاط**  الركنيــة) في منطقــة الحلول المقـــبولـة، تكون عندها دالـة الـهدف أكبر (أصغر ) مـا يمكن.

**حاالت خاصة فً البرمجة الخطٌة:**

**قد ٌوجد تكرار )تحلل( Degenerate( فً الطرٌقة المبسطة(**

**قد ٌوجد حلول مثلى متعددة solutions Optimal ( بمجرد النظر الى المسألة(**

**قد ال ٌوجد لها حـل Infeasible ( من الرسم البٌانً(**

**قد ٌوجد لها حل غٌر محدود Unbounded ( من الرسم البٌانً(**

**للتوضٌح أكثر لنقاط باإلعالء**

**\* متكرر )طرٌقة السمبلكس( لمن ٌكون عندك قٌمة سالبة فً الجدول معناه الحل مستمر معانا ٌعنً فً مجال لتحسٌن الحل**

**\* غٌر محدد )من الرسم البٌانً( أذا لم ٌكن هناك سقف أعلى لمنطقة الحلول المقبولة**

**\* متعدد الحلول المثلى )أذا كان معامالت احد القٌود هً نفسها معامالت دالة الهدف(**

**\* ال ٌوجد حآل امثال )ال تتقاطع القٌود فً الرسم البٌانً(**

**خطوات طرٌقة الرسم البٌان:ً**

**-1 تحوٌل متباٌنات القٌود الى معادالت, و عملٌة التحوٌل هذه تجعل القٌد فً صٌغة معادلة خطٌة ٌمكن تمثٌلها بخط مستقٌم.**

**-2 تحدٌد نقاط تقاطع كل قٌد مع المحورٌن والتوصٌل بٌن هاتٌن النقطتٌن بخط مستقٌم لكل قٌد.**

Rahma Abo - hadialdossery- طرطيعة – أبو شيماء

**-3 رسم القٌود على الشكل البٌانً بعد ان ٌتم تحدٌد نقاط التقاطع وتحدٌد منطقة الحل الممكن.**

**-4 تحدٌد الحل األمثل )الحلول المثلى( والذي ٌقع على أحد نقاط زواٌا المضلع ) نقطة ركنٌة( من خالل:**

 **أ- إٌجاد قٌم المتغٌرات عند هذه النقاط.**

 **ب- اختٌار أكبر )أصغر( قٌمة بعد التعوٌض بدالة الهدف**

**شرح األمثلة**

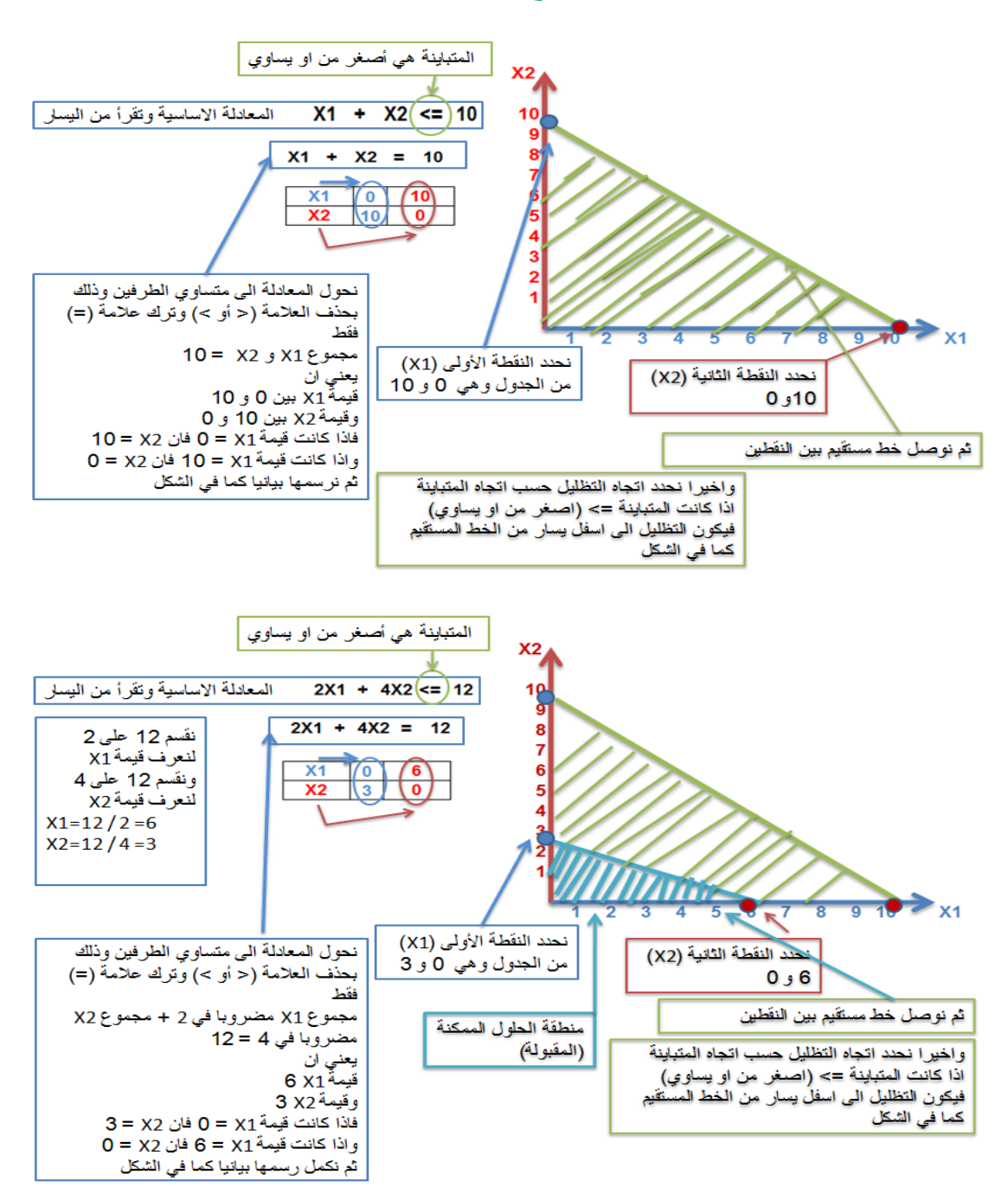

# hadialdossery - Abo Rahma- طرطيعة ــــ أبو شيماء

#### المثال الثاني

## صيساغة البرنامج الخطى

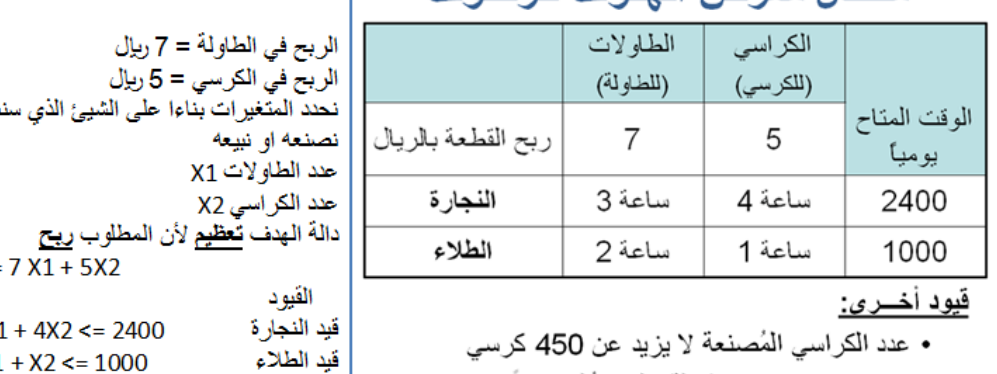

مشبال معرض المفوف للرفيوف

• يجب تصنيع 100 طاولة على الأقل يومياً

نتجه او  $MAX Z =$ S.T.  $3X1$  $2X1$ قيد عدد الكراسي  $2X \le 450$ قيد عدد الطاولات  $X1 > = 100$ قيد حدم السالبية  $X1, X2 > = 0$ 

شرح القيود

5X2 + 7 X1 + 5X2 MAX يعني تعظيم الربح في حدد الكر اسي والطاولات المصنعة

قيد النجارة معناه انه يجب الانتهاء من اعمال النجارة لعدد 450 كرسي ا<mark>و اقل</mark> و عدد 100 طاولة ا<u>و اكثر.</u> خلال وقت ل<del>ا يزيد</del> **عن 2400** دقيقة قيد الطلاء معناه انه يجب الانتهاء من اعمال الطلاء لعدد 450 كرسي ا<u>و اقل</u> و عدد 100 طاولة ا<u>و اكثر </u>خلال وقت <mark>لا يزيد</mark>

<u>عن 1000</u>دقيقة

قيد حدد الكر اسي معناه ان المطلوب صناعة 450 كرسي أو أقل ( => أقل من أو يساوي) قيد عدد الطاولات معناه ان المطلوب صناعة 100 طاولَة أو أكثر ( =< أكبر من أو يساوي)

قيد عدم السالبية معناه ان عدد الكراسي + عدد الطاولات لا يكون أقل من 0

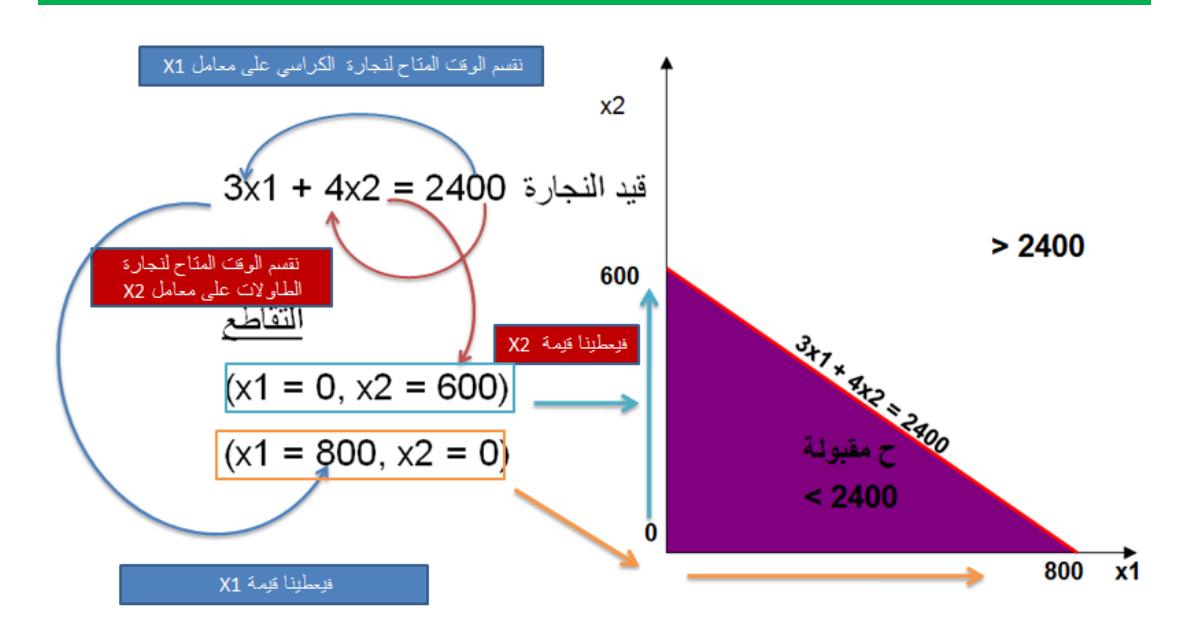

يجب ملاحظة انه لتحديد النقطة الاولى على الرسم البياني فاننا نبدأ من الأسفل الى الأعلى وعند تحديد النقطة الثانية نبدأ من اليسار الى اليمين hadialdossery - Abo Rahma- طرطيعة – أبو شيماء

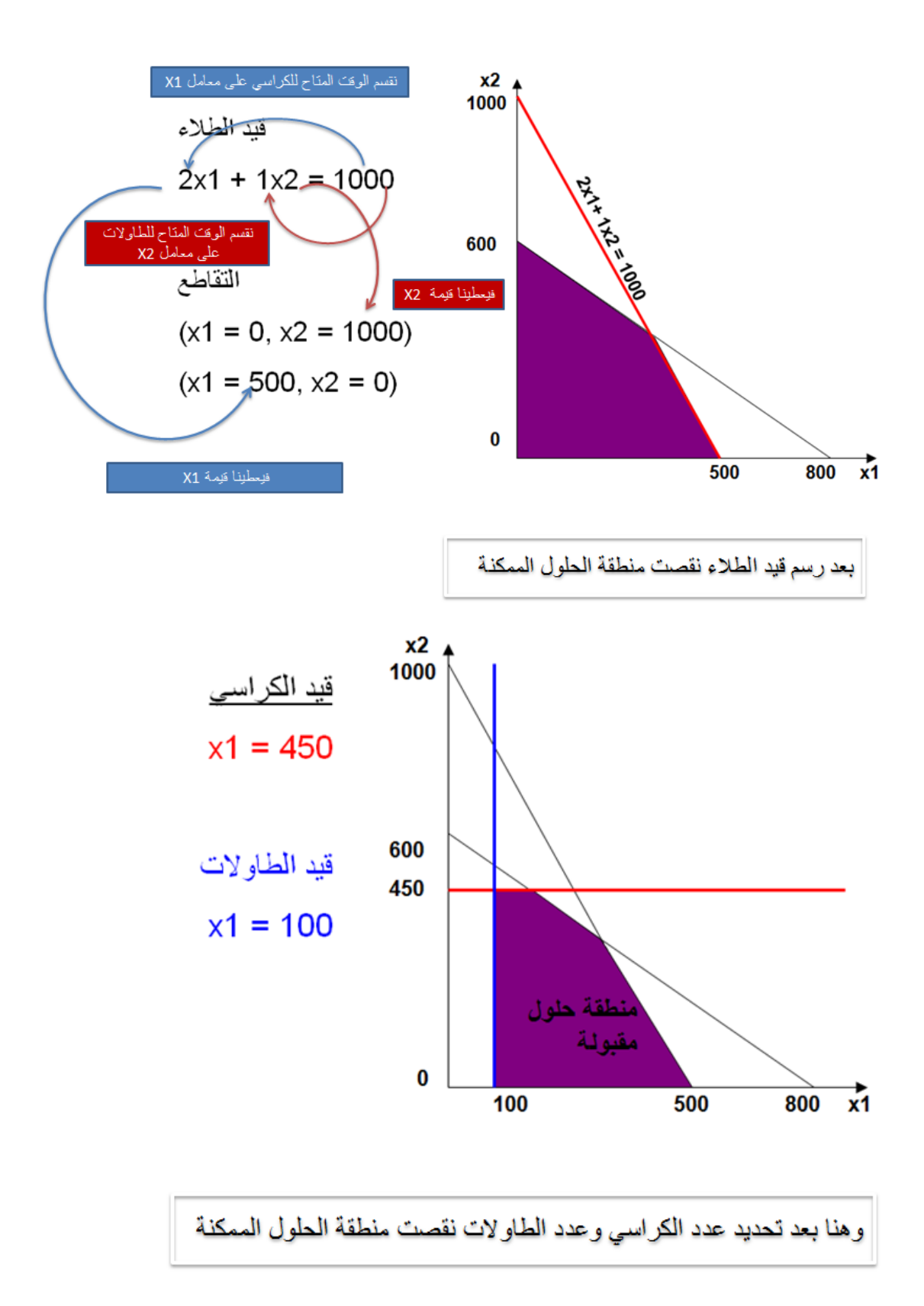

Rahma Abo - hadialdossery- طرطيعة – أبو شيماء

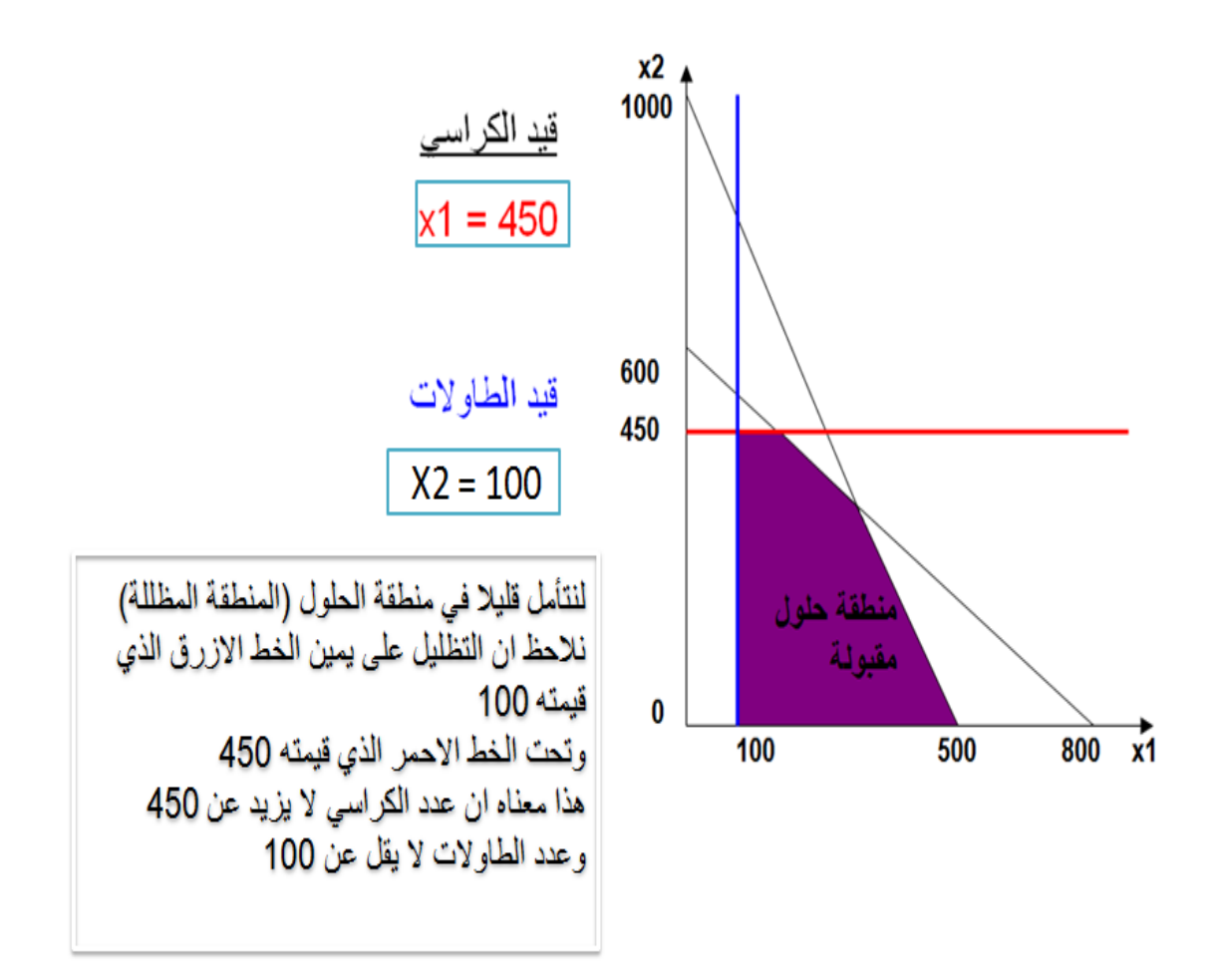

**والشكر هلل ثم لعمل األخ/طموح شاٌب لما قام به من شرح لهذي الشرائح اتمنا إذا فٌه أخطاء تنبٌهً او مالحظات او استفسار عن أي نقطه** 

**انتهت المحاضرة الرابعة بحمد هللا**

الأساليب الكمية

د. ملفي الرشيدي

ترآتيل المسأء

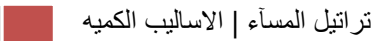

**المحاضره الخامسة**

 $max$  **z**=45 $x$ <sub>1</sub>+65 $x$ <sub>2</sub> **s.t**  $5x_1 + 15x_2 \ge 375$  $3x_1 + 6x_2 \ge 450$ 

> **الحل نساوي القيود 375 = 2x1+15x5 رسم الجذول**  $\overline{\mathbf{A}}_1$  $X_2$  |  $25$  $15x_2 = 375 = x_2 = 375 \div 15 = 25$  $5x_1 = 375 = x_1 = 375 \div 5 = 75$

$$
3x_1+6x_2=450
$$
نساوي القيد النثاني

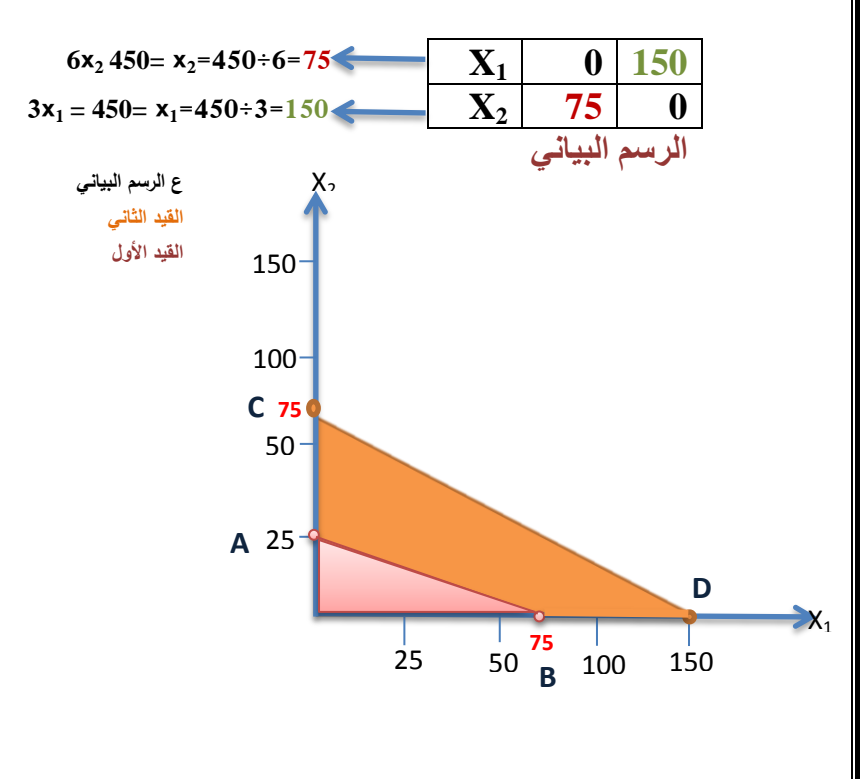

تراتيل المسآء | االساليب الكميه

**داله الهدف برسم الجدول التالً الداله**

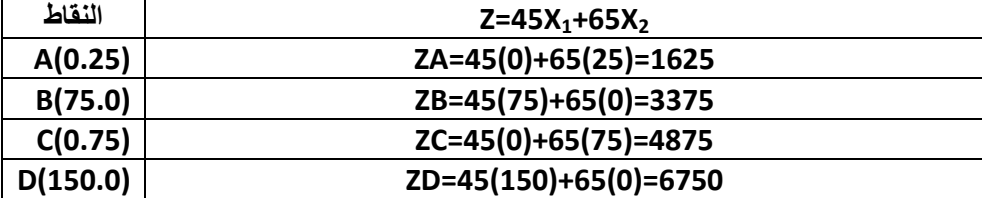

**أكبر قمٌه لدالة الهدف = 0576 وتحققت عند النقطه D( 150.0) X2=0 , X1=150 , D= (150.0) , Z=6750 أذن**

أذا أعطيت البرنامج الخطى التال*ي* :

**max**  $z=6x_1+4x_2$ **s.t**  $10x_1 + 10x_2 \le 100$  $7x_1 + 3x_2 \le 42$  $X_1, X_2 \ge 0$ 

**اجاد الحل األمثل لهذا البزنامج الخطي ..!**

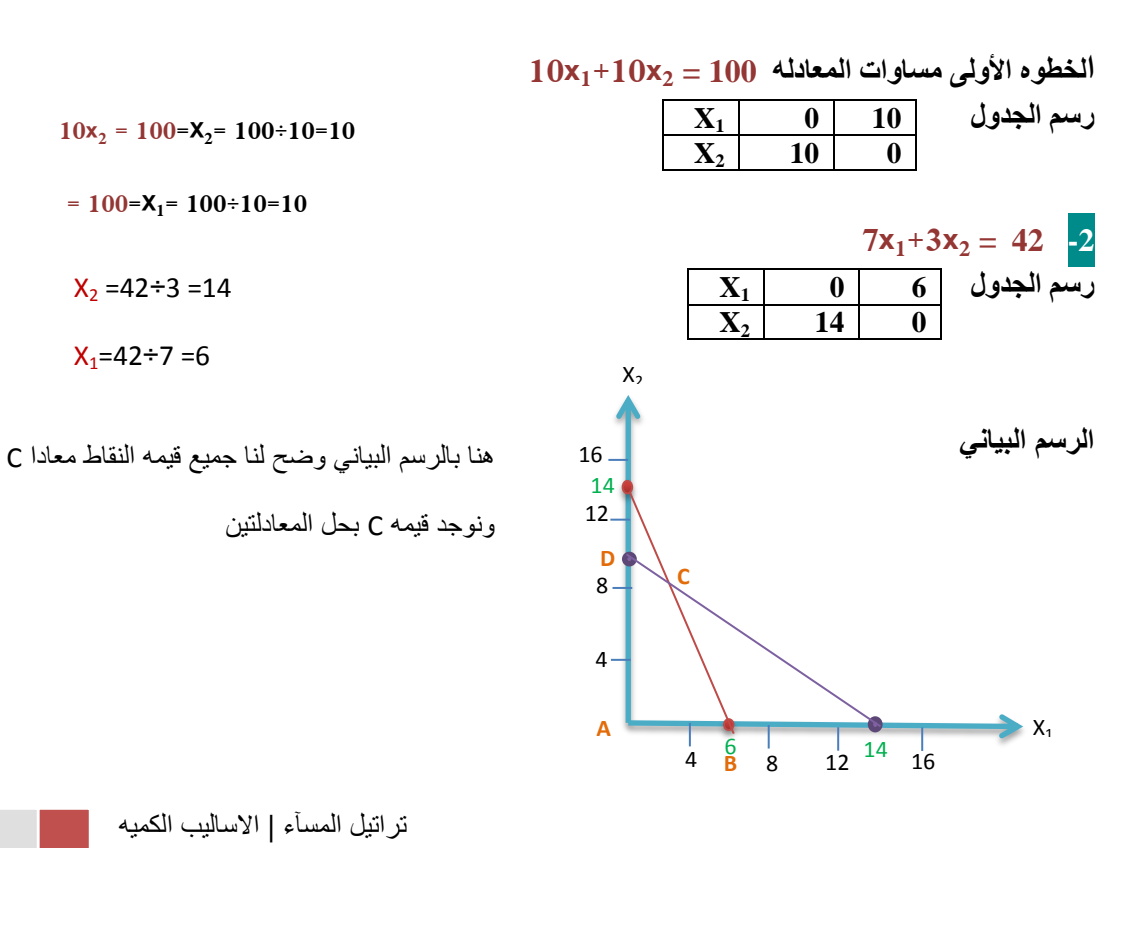

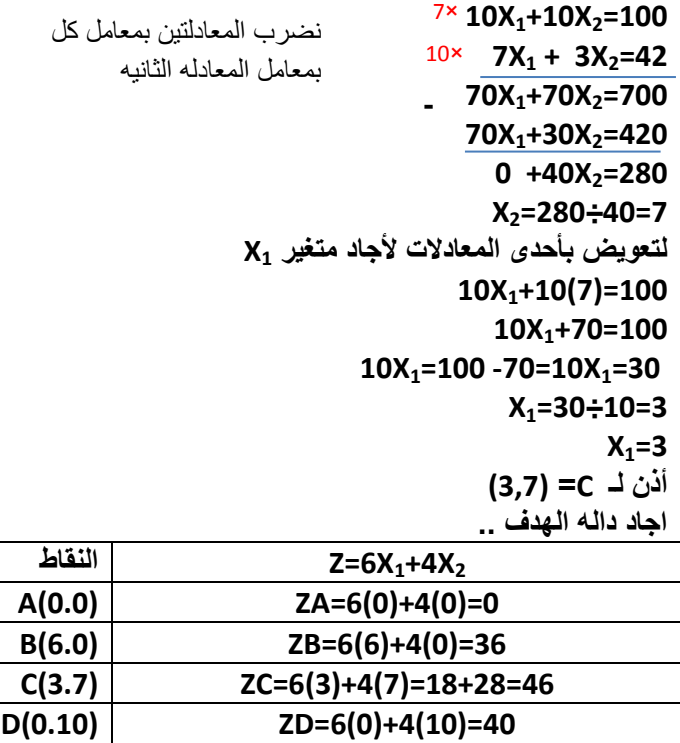

**الحل االمثل عند النقط C النها اعلى قٌمه** 

**Z=46 , X1=3 , X2=7**

الأساليب الكمية

د. ملفي الرشيدي

ترآتيل المسأء

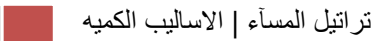

**المحاضرة السادسة**

**الطرٌقة المبسطة Method Simplex**

**المؤسس: Dantzing .Dr عام 1947 وسٌلة رٌاضٌة ذات كفاءة عالٌة فً استخراج الحل األمثل لمسائل البرمجة الخطٌة, بغض النظر عن عدد متغٌرات المسألة.** ساعد في انتشارها إمكانية برمجة المشكلات ذات العلاقة والتوصل ال*ى* نتائج باستخدام الحاسب الآل*ي.* اساسيات طريقة السمبلكس تقوم فكرة السمبلكس على وجود الحل الامثل دائما عند احد اركان منطقة الحلول الممكنة. لكن بدلاً من ميزة روّية هذه الاركا*ن* كما يظهرها الرسم البيان*ى*، تستخدم طريقة السمبلكس **عملٌة التحسن التدرٌج:ً .1 ٌجب ان ٌكون الركن التالً مجاور للركن الحال.ً .2 ال ٌمكن ان ٌعود الحل فً اتجاه عكسً الى ركن تم تركه. الشكل القٌاسً )الصورة القٌاسٌة( Form Standard** يعتبر الشكل القيا*سي* من الأشكال المهمة حيث لا يمكن تطبيق الطريقة المبسطة إلا بعد تحويل نموذج البرمجة الخطية **الى الشكل القٌاس:ً .1 تتخذ دالة الهدف صفة التعظٌم أو التصغٌر.** ٢ جميع القيود الموجودة على شكل متباينات <u>تتحول</u> الى مساواة في الشكل القيا*سي* على الشكل التال*ي*:<br>إذا كانت إشارة القيد على شكل <u><</u> **I. إذا كانت إشارة القٌد على شكل ≥ فإننا نضٌف متغٌر راكد الى الطرف األٌسر فً القٌد. II. إذا كانت إشارة القٌد على شكل ≤ فإننا نطرح متغٌر راكد من الطرف األٌسر فً القٌد. III. جمٌع المتغٌرات )بما فٌها المتغٌرات الراكدة( غٌر سالبة. IV. نقوم بنقل الطرف األٌمن من دالة الهدف الى الطرف األٌسر ) عند Z ) مع اضافة المتغٌرات الراكدة بمعامالت ص V. فرٌة مساوٌة لعدد القٌود. مثـــــــــال حول النموذج التالً الى الشكل القٌاس.ً Max Z = 5\*X1 + 3\*X2 s.t.**  $4 \times X_1 + 3 \times X_2 \le 2$  $2 \times X_1 + X_2 \geq 3$  $X_1, X_2 \ge 0$  **ننقل الطرف األٌمن من دالة الهدف الى الطرف األٌسر لٌصبح: Max**  $Z - 5 \times X_1 - 3 \times X_2 = 0$  **نضٌف متغٌر راكد موجب مثل 1S فً الطرف االٌسر للقٌد األول لٌصبح:**  $4 \times X_1 + 3 \times X_2 + 51 = 2$  **نطرح متغٌر راكد موجب مثل 2S فً الطرف االٌسر للقٌد الثانً لٌصبح:**  $2 \times X_1 + X_2 - S2 = 3$ **نسمً 2S 1,S متغٌرات راكدة Variables Slack الشكل القٌاسً للمثال السابق : Max Z - 5×X<sup>1</sup> - 3×X<sup>2</sup> = 0 s.t.**  $4 \times X_1 + 3 \times X_2 + 51 = 2$  $2 \times X_1 + X_2 - S_2 = 3$ **X1, X<sup>2</sup> ,S1, S2 >= 0**

المطلوب اجاد تحويل البرنامج الي برنامج ( الشكل )القيا*سى* 

 $Max z=3x_1 - 2x_2 + 10x_3$ 

تراتيل المسآء | االساليب الكميه

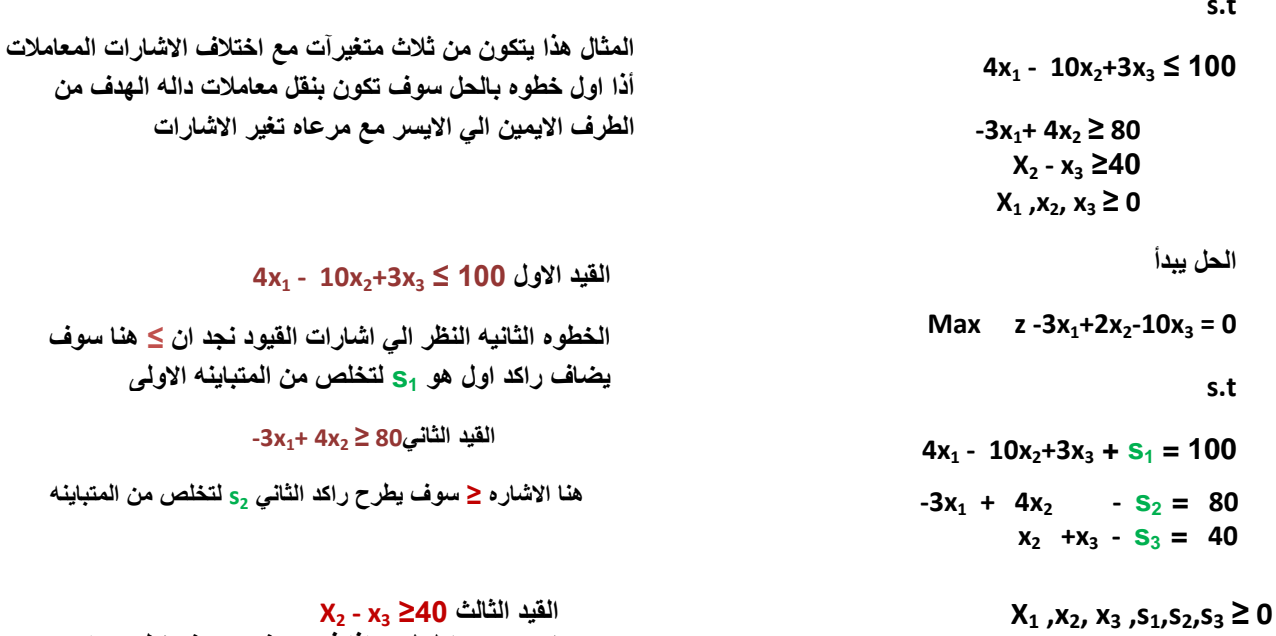

خطوات الحل باستخدام طريقة السمبلكس

▪ ا<u>ولاً:</u> تحويل نموذج البرمجة الخطية الى الشكل القيا*سي Standard Form* and the state of the state of the state of the state of the state of the state of the state of the state of the state of the state of the state of the state of the state of the state of the state of the state of the state  $\mathbb{R}^2$  and  $\mathbb{R}^2$ 

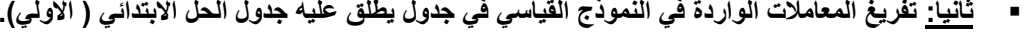

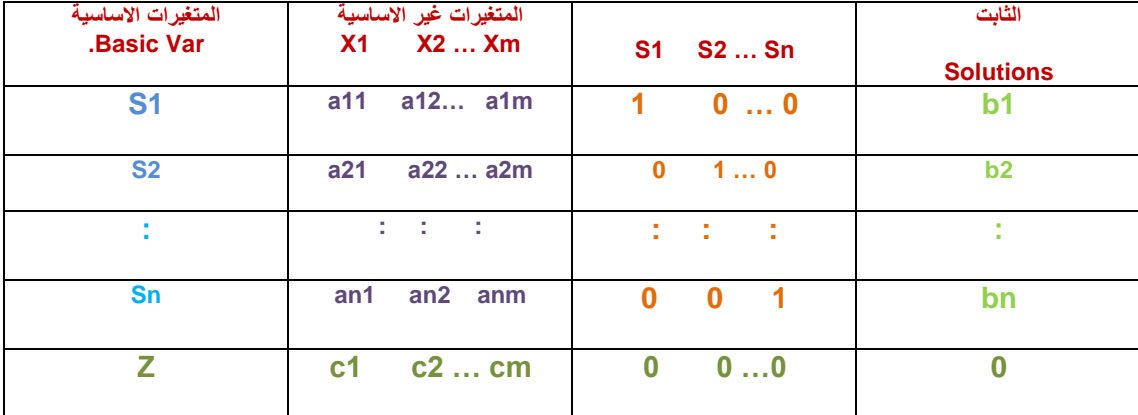

معاملات القيد ١,٢,٣...القيد الاخير sn

Z مع الصف تمثل داله الـهدف

تمثل معامل المتغيرات بالقيود

مصفوفات قطريه اذا كان ١ فهو اضيف واذا كان بـ سالب ١ فهو طرح

هو طرف ثابت الذي يكون ع يمين اشاره المساواه

مثال

Max  $z = 10x_1 - 3x_2$ 

تراتيل المسأء | الاساليب الكميه مصطفى

لا يوجد معامل لـ7<sub>X ا</sub>ذا فَهو صفر وسوف نطرح راكد <sub>53</sub><br>لتخلص من المتباينه مع ترتيب القيد

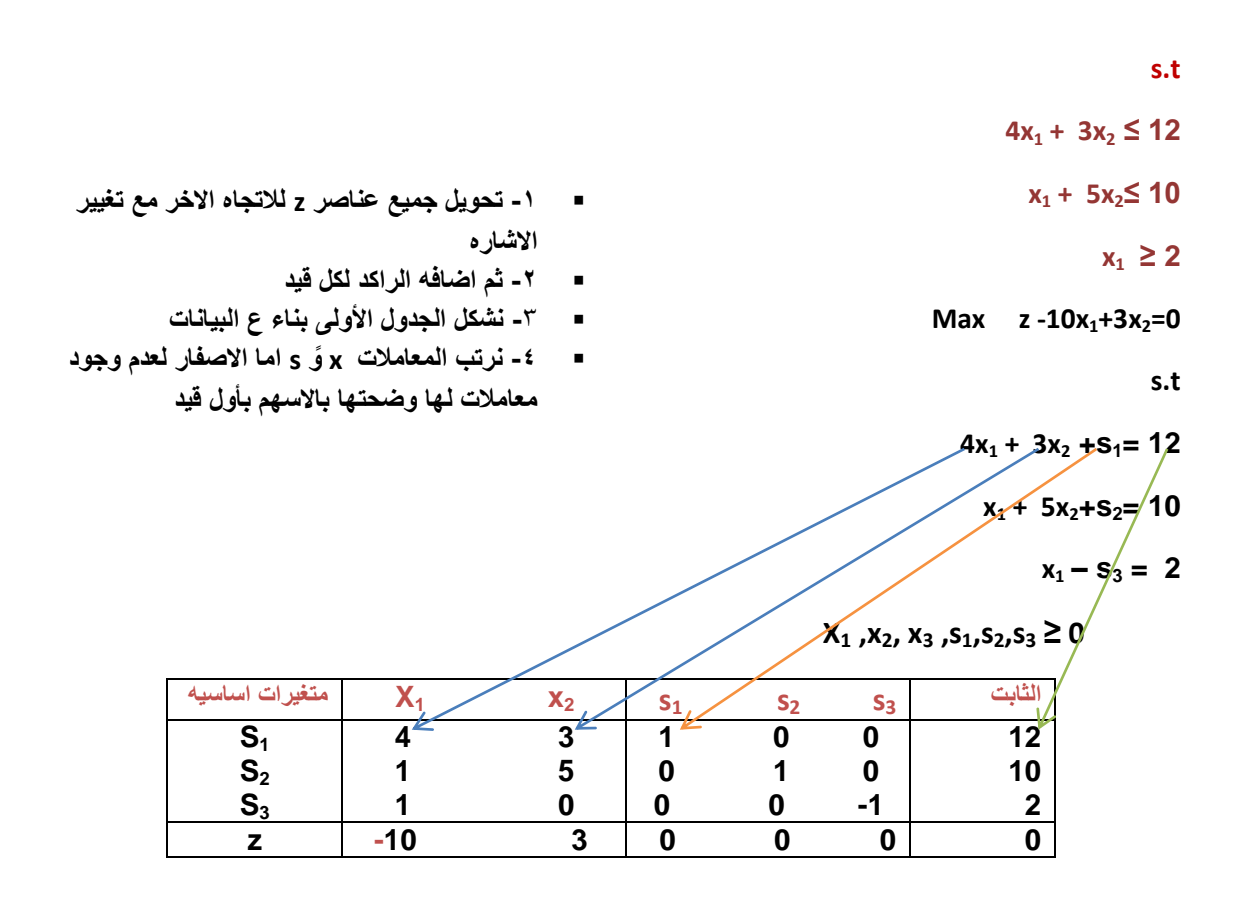

**الحل األمثل لوجود –**

**ثالثا:ً التحقق من األمثلٌة**

**ٌتم الحكم من خالل النظر الى صف z فإذا كانت جمٌع قٌم المعامالت فً هذا الصف صفرٌه اوموجبه فهذا ٌعنً أننا قد توصلنا للحل االمثل.**

**أما اذا كان هناك على االقل معامل واحد سالب فهذا ٌعنً ان هناك مجال لتحسٌن الحل,**

**رابعا:ً تحسٌن الحل: تحدٌد المتغٌر الداخل والمتغٌر الخارج**

 **المتغٌر الداخل:**

فى مسائل التعظيم، المتغير الداخل هو المتغير الذي له أكبر معامل سالب ف*ي* دالة الهدف في جدول الحل. **وٌطلق علٌه العمود المحوري Column Pivot**

 **المتغٌر الخارج:**

يتحدد ع*ن* طريق <u>قسمة عمود الثوابت</u> على القيم المناظرة لها في العمود المحوري مع إهمال المتغيرات ذات القيم السالبة او الصفرية. ويكون المتغير الخارج هو ذلك المتغير في الصف الذي يتضمن أقل خارج قسمة. **وٌطلق علٌه صف االرتكاز equation Pivot.** 

- **نطلق على صف المتغٌر الخارج اسم معادلة االرتكاز. كما نطلق أسم "عنصر االرتكاز ) العنصر المحوري(" element pivot على نقطة تقاطع العمود الداخل مع الصف الخارج**
	- **نبتدي بتكوٌن الحل االساسً الجدٌد بتطبٌق طرٌقة "جاوس جوردان Jordan-Gauss "و التً تقوم على نوعٌن من العملٌات الحسابٌة:**

**خامسا:ً تكوٌن الجدول الجدٌد**

تراتيل المسآء | االساليب الكميه

#### **النوع 1 ) معادلة االرتكاز(**

معا*د*لة الارتكاز الجديدة = معادلة الارتكاز القديمة **/** عنصر الارتكاز

#### **النوع 2 ) كل المعادالت االخرى بما فٌها z) .**

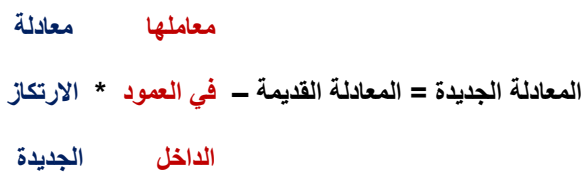

#### **مالحظات:**

عمليات النوع الاول: ستجعل من عنصر الارتكاز يساوي ١ في معادلة الارتكاز الجديدة<u>.</u>

**عملٌات النوع الثان:ً ستجعل كل المعامالت االخرى فً العمود الداخل مساوٌة للصفر.**

تمثل نتائج كلا النوعين من العمليات الحسابية الحل الاساسي الجديد من خلال احلال المتغير الداخل في كل **المعادالت االخرى ما عدا معادلة االرتكاز**

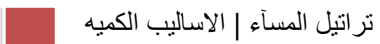

# Rahma Abo - hadialdossery- طرطيعة – ابو شيماء

**بسم الله الرحمن الرحيم** الأ**ساليب الكميــة في الإدار 1**436/1435  **د/ملفً الرشٌدي** 

**المحاضرة السابعة :**

**المثال االول ::**

**اوجد الحل االمثل للبرنامج الخطً باستخدام السمبلكس**

**Max z = 2x1+3x2**

**s.t**

**X1+2x2=<20**

**X1+x2=<12**

**X1,x2=>0**

**خطوات الحل ::**

**الخطوة االولى : نبنً الشكل القٌاسً ..**

**Max z - 2x1-3x2=0**

**ننقل قٌم الطرف االٌمن الى الطرف االٌسر مع تحوٌل االشارات واضافة صفر**

**s.t**

**X1+2x2+s1 = 20**

**نضٌف متغٌر راكد اول للتخلص من المتباٌنة وحذف عالمة اصغر واستبدالها بالموجب**

**X1+x2 +s2= 12**

**نضٌف متغٌر راكد ثانً اٌضا** 

**نضٌف المتغٌرات الراكدة االس 5 واالس2 0<=2s, 1s2,x1,X**

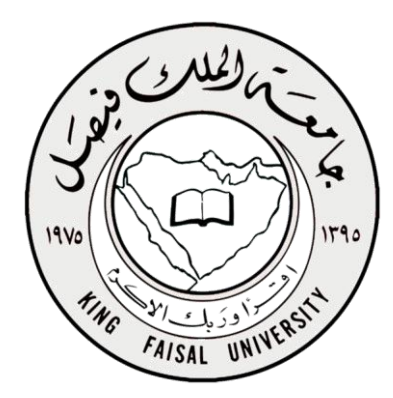

Rahma Abo - hadialdossery- طرطيعة – ابو شيماء

**الخطوة التالٌة ::** 

**نفرغ المعامالت فً جدول ..**

**من القٌد االول : 20 = 1s2+x1+2X نستخرج قٌم المتغٌرات 0,=2s1,=1s2,=2x 1,=1X من القٌد الثانً : 12 =2s+ 2x1+X نستخرج قٌم المتغٌرات 1,=2s0,=1s1,=2x 1,=1X مالحظة : لعدم وجود اس 2 فً القٌد االول نضع له صفر ، وعدم وجود اس 5 فً القٌد الثانً نضع قٌمته 0 .**

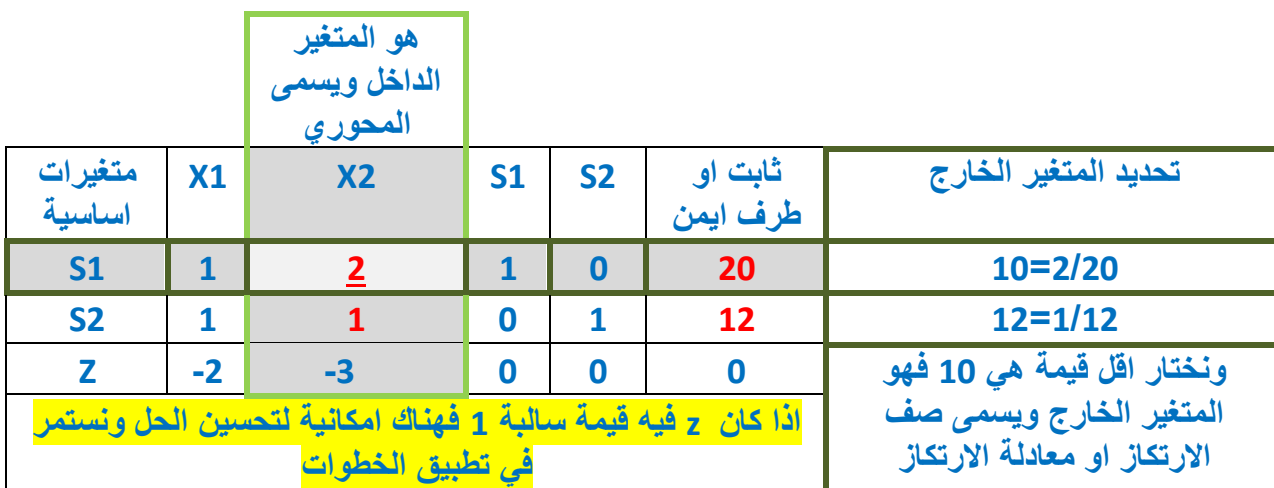

**\* كٌف نحدد المتغٌر الداخل ::**

**فً صف zاكبر معامل سالب هو العامود المتغٌر للداخل ... -4**

**\* كٌف نحدد المتغٌر الخارج ::**

**قاعدتها : نقسم عامود الثوابت على القٌم المناظرة لها فً العامود المحوري ، واستبعاد القٌم السالبة والصفرٌة وصف z اٌضا .**

**مالحظة ::تقاطع العامود المحوري مع صف االرتكاز عند رقم 2 فهو العنصر المحوري** 

**الخطوة التالٌة ::**

**نكون جدول جدٌد بالمعطٌات الجدٌدة ..**

**\* نستبدل 1sالنه متغٌر خارج ونضع بدالً منه 2x ألنه المتغٌر الداخل**

مع تمنياتنا لكم بالتوفيق أعضاء مجموعة الاساليب الكمية في الإدارة لعام 1436/1435

hadialdossery - Abo Rahma- طرطيعة ـــ ابو شيماء

مهم : كيف نستخرج الصف الجديد x2 باستخدام ::

ا**لقانون الاول :: قسمة عناصر صف الارتكاز من الجدول السابق( 51) على العنصر المحوري وهو 2** 

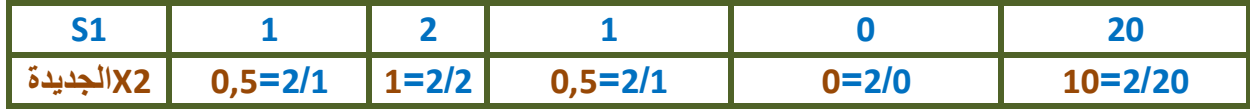

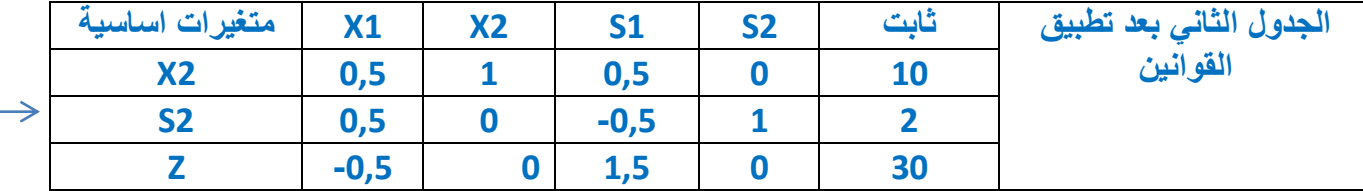

القانون الثاني :: لاستخراج قيمة s2&z ....

فَيمة 52الجديدة = 52 القديمة ـــ معاملها <mark>( معناه الرقم الخاص ب 25في العامود المحور ي</mark> ) مضروب في معادلة الارتكاز الجديدة <mark>( وهو x2 )</mark>

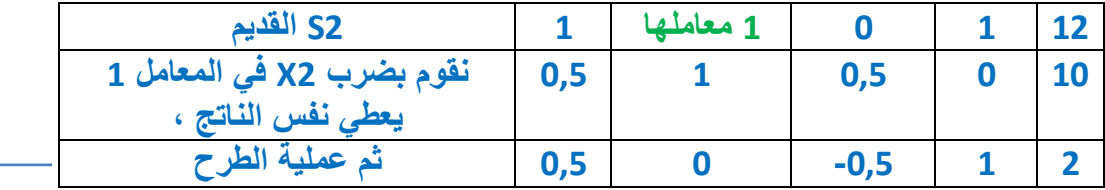

نفس القانون يطبق على z

فَيِمة Z الجديدة = Z القديمة ـــ معاملها <mark>( معناه الرقم الخاص ب Z في العامود المحوري (-3) )</mark>  $0,5$  $X<sub>2</sub>$  $\mathbf{1}$ وعند تفصيل القانون نجد ان (-3) المعامل لـ Z و علامة السالب للقانون

فلها طريقتين للحل ... نضرب سالب في السالب فيعطي +3 ، او نقوم بضرب -3 في صف x2 نستخدم الطريقة الثانية ::

# Rahma Abo - hadialdossery- طرطيعة – ابو شيماء

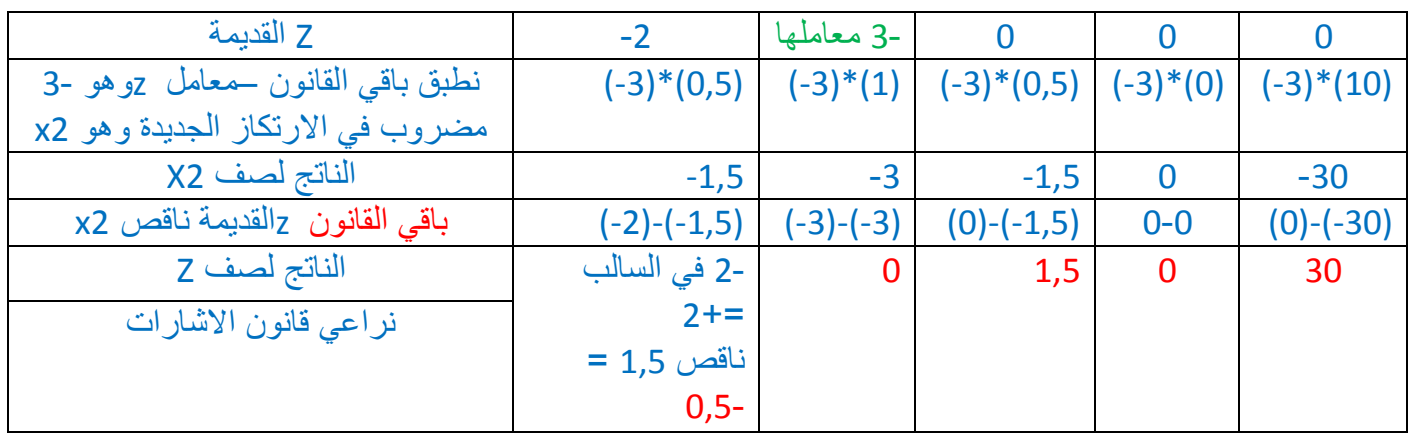

**ننظر الى الجدول الثانً بعد كتابة كل القٌم ... فً صف Z هل وصلنا الى الحل االمثل ... Z**  $\begin{array}{|c|c|c|c|} 1,5 & 0 & 30 \\ \hline \end{array}$ 

**لوجود السالب فهناك تحسٌن للحل ....**

**فنكرر نفس الخطوات والقوانٌن ....**

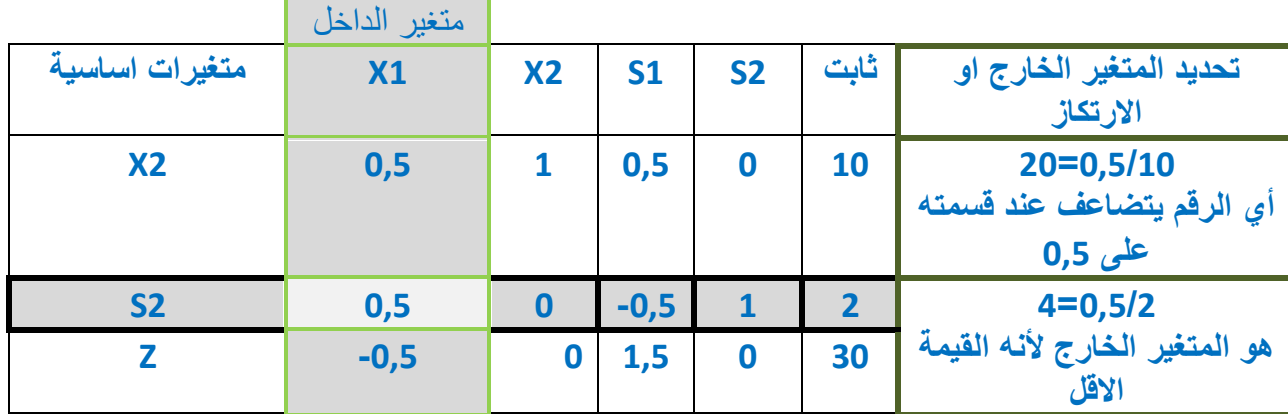

**\* كٌف نحدد المتغٌر الداخل ::**

**فً صف zاكبر معامل سالب هو العامود المتغٌر للداخل .. ولعدم وجود اال سالب واحد فال مفاضلة .-0,1**

**\* كٌف نحدد المتغٌر الخارج ::**

**قاعدتها : نقسم عامود الثوابت على القٌم المناظرة لها فً العامود المحوري ، واستبعاد القٌم السالبة والصفرٌة وصف z اٌضا .**

**نخرج صف 2s المتغٌر الخارج ونستبدله بالمتغٌر الداخل 1x .**

نطبق نفس القوانين السابقة لاستخراج قيم الجدول الجديد ::

Rahma Abo - hadialdossery- طرطيعة – ابو شيماء

**القانون االول :: إلخراج قٌمة 1x :: قسمة عناصر صف االرتكاز من الجدول السابق ) 2s )على العنصر المحوري وهو 0,1**

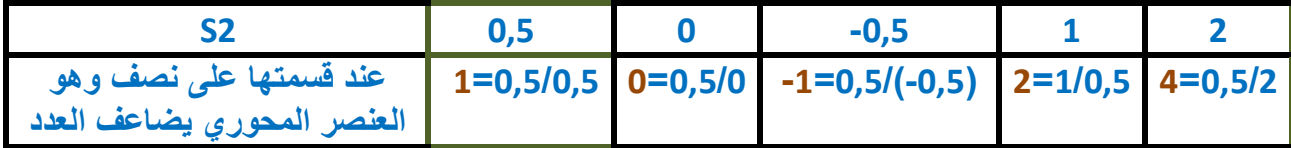

**القانون الثانً :إلخراج قٌمة 2X الجدٌدة = 2x القدٌمة – معاملها ) معناه الرقم الخاص ب2x فً العامود المحوري وهو 0,1 ( مضروب فً معادلة االرتكاز الجدٌدة ) وهو هنا 1x)**

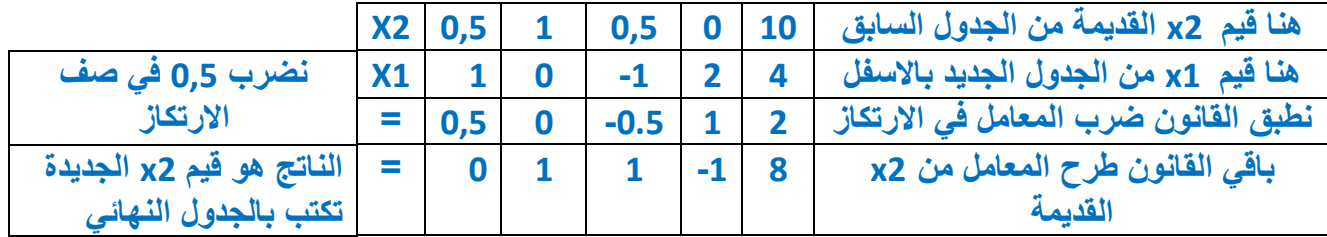

**ونكرر القانون الثانً الٌجاد z الجدٌدة ..**

**= z القدٌمة – معاملها ) معناه الرقم الخاص بـ z فً العامود المحوري وهو 0,1 - ( مضروب فً معادلة االرتكاز الجدٌدة ) وهو هنا 1x)**

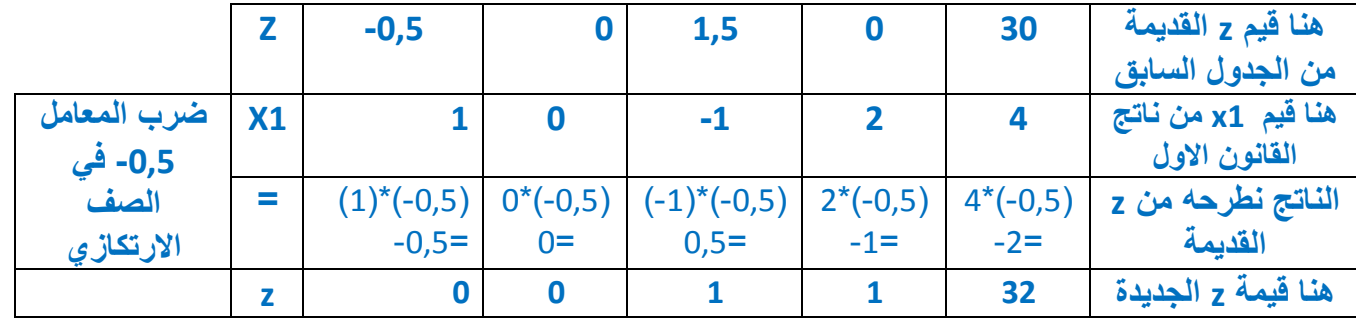

**مهم :: ٌجب االنتباه لقانون االشارات فعند طرح )-0,1( – )-0,1 ( = 0 الن ضرب سالب 0,1 فً السالب ٌعطٌنا موجب 0,1 ثم طرحه من سالب 0,1 فتصبح النتٌجة صفر ....**

**الجدول النهائً ....**

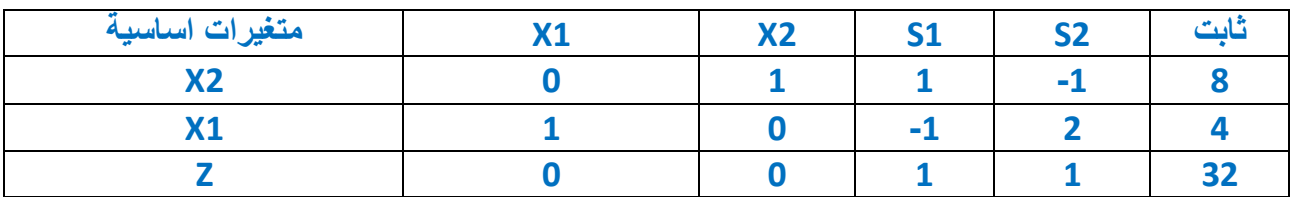

Rahma Abo - hadialdossery- طرطيعة – ابو شيماء

**ننظر لقٌم الصف z فهل توصلنا للحل االمثل ؟**

**لعدم وجود السالب فً صف Z فنعم توصلنا للحل** 

**نفسر القٌم :: ماهً قٌمة z دالة الهدف العظمى ؟**

**32 = Z اكبر رقم فً صف Z**

**ماهً النقاط التً تحققت عندها هذه الدالة ؟**

**X1=4…….x2=8 (4,8)**

**سٌضاف المثال الثانً ... الى المحاضرة الثامنة لتفصٌل الحل** ار**جو منكم دعوة كريمة ..... وتوجيهي في حال الخطأ ... اختكم طرطٌعة** 

**مع تمنٌاتنا لكم بالتوفٌق أعضاء مجموعة االسالٌب الكمٌة فً اإلدارة لعام 5341/5341** Rahma Abo - hadialdossery- طرطيعة – ابو شيماء

> **بسم الله الرحمن الرحيم** الأ**ساليب الكميــة في الإدار 1**436/1435  **د/ملفً الرشٌدي المحاضرة الثامنة ....**

**مثال رقم 2 تابع من نهاٌة السابعة** 

**لدٌنا البرنامج الخطً ....**

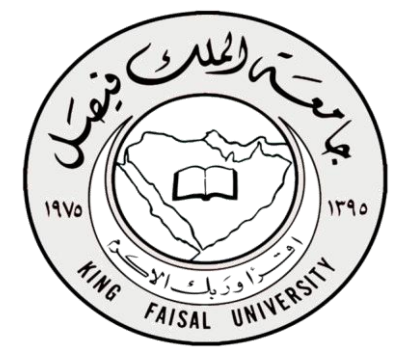

**Max Z = 6x1+8x2**

**s.t**

**30x1+20x2<=300**

**5x1+10x2<=110**

**X1,x2>=0**

**أ - اكتب الشكل القٌاسً لهذا البرنامج الخطً ؟ خطوات حل البرنامج الخطً ::** <mark>الخطوة الاولى ... في دالة الهدف نقوم بنقل الطرف ال</mark>أيمن الى الطرف الأيسر مع تغيير **Max Z -6x1-8x2 = 0 .......... صفر ووضع االشارة الخطوة الثانٌة ... التخلص من المتباٌنة ) < > ( بإضافة متغٌر راكد للقٌد االول والثانً ) 2s1,s ) ، مع مراعاة االشارات .**

**X1,x2,s1,s2 >=0**

**30x1+20x2+s1=300**

**5x1+10x2+s2 =110**

**ب – استخدم الجدول التالً الٌجاد الحل االبتدائً ؟**

**ج – حدد المتغٌر الداخل والمتغٌر الخارج والعنصر المحوري ؟**

Rahma Abo - hadialdossery- طرطيعة – ابو شيماء

**الخطوة الثالثة ... نفرغ القٌود فً الجدول ونضع قٌم المتغٌرات ونحدد المتغٌر الداخل والخارج او صف االرتكاز** 

**قٌمة اكس 5 فً المتغٌر الراكد االول = 43 , وقٌمة اكس 2 = 23 , واس 5 = 5 , ولعدم وجود اس 2 فتأخذ القٌمة 3 , والطرف الثابت = 433 .**

#### **30x1+20x2+s1=300**

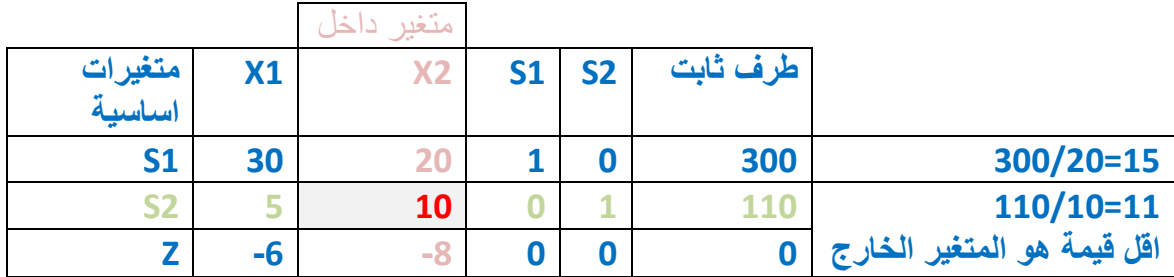

**\* لوجود قٌم سالبة فً صف Z فهناك مجال لتحسٌن الهدف ...نختار المعامل االكبر فً السالب ...**

**الخطوة الثالثة لها ثالثة اقسام ...**

**- لتحدٌد المتغٌر الداخل : بمجرد النظر للجدول نبحث عن اكبر قٌمة سالبة فً دالة الهدف هنا ) -8 ( اذن عامود اكس 2 هو المتغٌر الداخل** 

**Z -1 -8 3 3 3**

**- المتغٌر الخارج :: قسمة العامود الثابت على القٌمة فً العامود المحوري ] المتغٌر الداخل [ واستبعاد صف Z والقٌم الصفرٌة والسالبة .... ونأخذ اقل قٌمة** 

**العنصر المحوري :: هً القٌمة التً ٌتقاطع عندها عامود المتغٌر الداخل وهو 2x مع المتغٌر الخارج وهو 2s( 53 ).**

**الخطوة الرابعة :: نقوم بكتابة جدول جدٌد بالمعطٌات الجدٌدة ، اضافة المتغٌر الداخل 2x وحذف المتغٌر الخارج 2s . ولها قانونٌن ...**

**القانون االول : إلٌجاد معادلة ارتكاز جدٌدة لصف ) 2x = ) صف االرتكاز القدٌم )2s ÷ ) العنصر المحوري )53( .**

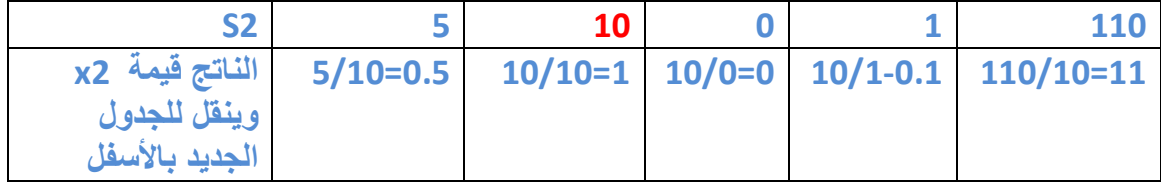

Rahma Abo - hadialdossery- طرطيعة – ابو شيماء

**القانون الثانً :: ٌبقى لدٌنا قٌم ) Z1.s ) وٌطبق علٌها القانون التالً ::**

**1S الجدٌدة = 1s القدٌمة – معاملها \* معادلة االرتكاز الجدٌدة** 

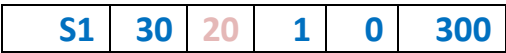

**ناقص معاملها وهو التقاطع بٌن صف المتغٌر الداخل والخارج )23( ..**

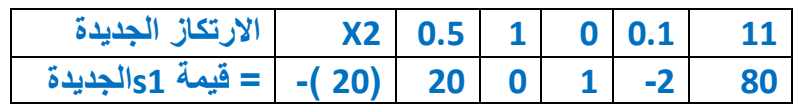

**استخدام الحاسبة لسهولة استخراج النتٌجة ...**

**ونكرر الخطوات الستخراج قٌمة Z الجدٌدة ...**

**Z الجدٌدة = Z القدٌمة – معاملها \* معادلة االرتكاز الجدٌدة** 

**Z -1 -8 3 3 3**

**ناقص معاملها وهو التقاطع بٌن صف المتغٌر الداخل والخارج )-8 ( ..**

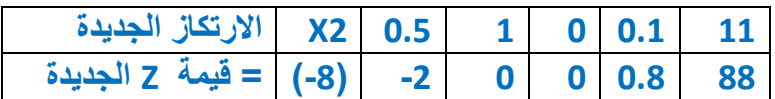

**ونكتب النواتج فً الجدول النهائً ...**

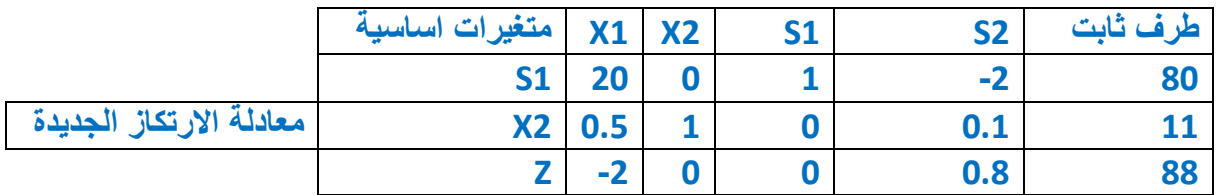

**نالحظ :: تغٌر الدالة فً صف Z من 3 الى 88 ... (0,11) , 88=z**

**دالة اكس 5 غٌر موجودة فً الجدول النهائً فتأخذ الصفر ... واكس 2 =55**

**فهنا ّحسنا دالة الهدف Z من صفر فً الجدول السابق الى 88 فً الجدول الحالً .**

Rahma Abo - hadialdossery- طرطيعة – ابو شيماء

**هل هناك مجال لتحسٌن الحل ؟**

**نعم ... لوجود قٌمة سالبه فً دالة الهدف ...**

**وال توجد مفاضلة ال نه ال ٌوجد اال سالب واحد فقط -2 .... فهو المتغٌر الداخل** 

**نكرر نفس الخطوتٌن الثالثة والرابعة ...**

**الخطوة الثالثة لها ثالثة اقسام ...**

**- لتحدٌد المتغٌر الداخل : بمجرد النظر للجدول نبحث عن اكبر قٌمة سالبة فً دالة الهدف هنا ) -2 ( اذن عامود اكس 5 هو المتغٌر الداخل** 

**Z -2 3 3 3,8 88**

**- المتغٌر الخارج :: قسمة العامود الثابت على القٌمة فً العامود المحوري ] المتغٌر الداخل [ واستبعاد صف Z والقٌم الصفرٌة والسالبة .... ونأخذ اقل قٌمة فصف 1s هو المتغٌر الخارج**

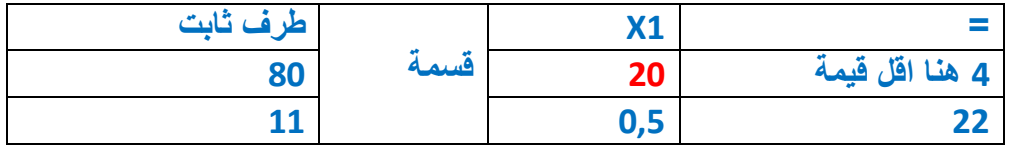

**العنصر المحوري :: هً القٌمة التً ٌتقاطع عندها عامود المتغٌر الداخل وهو 1x مع المتغٌر الخارج وهو 1s( 23 ).**

**الخطوة الرابعة :: نقوم بكتابة جدول جدٌد بالمعطٌات الجدٌدة ، اضافة المتغٌر الداخل 1x وحذف المتغٌر الخارج 1s . ولها قانونٌن ...**

القانون الاول : **لإيجاد معادلة ارتكاز جديدة لصف ( x1 ) = صف الارتكاز القديم (s1 <b>)** ÷ **العنصر المحوري )23(**

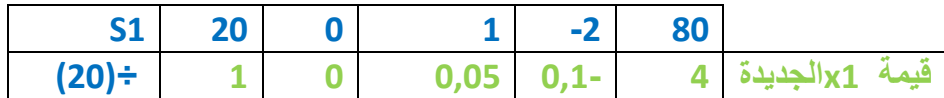

**القانون الثانً :: ٌبقى لدٌنا استخراج قٌم ) 2x ,Z ) وٌطبق علٌها القانون التالً ::**

**2X الجدٌدة = 2x القدٌمة – معاملها \* معادلة االرتكاز الجدٌدة**

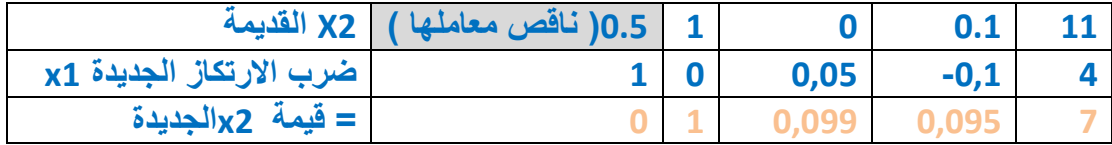

Rahma Abo - hadialdossery- طرطيعة – ابو شيماء

استخدام الحاسبة لسهولة استخراج النتيجة والتأكد منها ...اخطأ الدكتور ف*ي* كتابة النتائج ، **ولم اغٌرها حتى ال ٌشكل علٌنا ...الن المهم , 2x1,xوهً صحٌحة ... اعتذر**

**نكرر القانون الستخراج قٌمة z**

**Z الجدٌدة = Z القدٌمة – معاملها \* معادلة االرتكاز الجدٌدة**

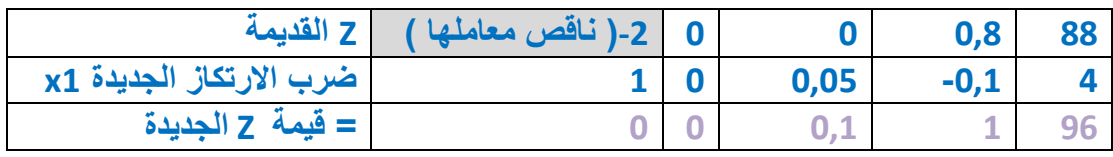

### نفرغ ناتج القانونين السابقين في الجدول النهائي لنا بعد استخراج كافة القيم ....

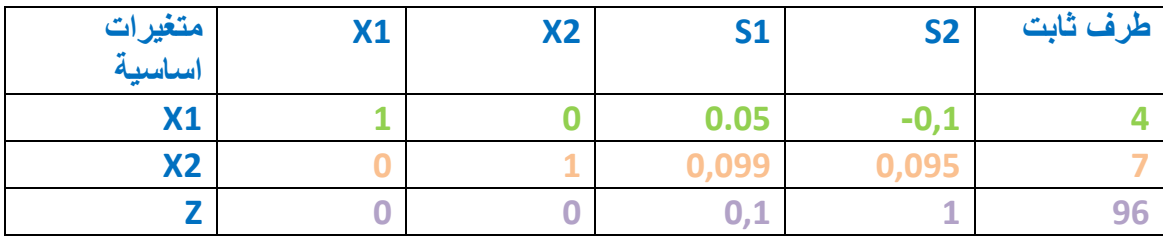

**بالنظر الى دالة الهدف Z ال ٌوجد قٌم سالبة اذن توصلنا للحل االمثل ...**

**نفسر القٌم ...**

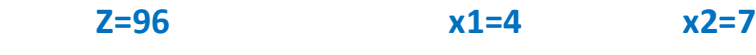

**وهذه القٌم اكبر تعظٌم للدالة** 

# Rahma Abo - hadialdossery- طرطيعة – ابو شيماء

**Max Z=6x1+4x2+5x3**

**s.t**

**x1+x2+2x3<=12**

**x1+2x2+x3<=12**

**2x1+x2+x3<=12**

**X1,x2>=0**

**أ – اكتب الصٌغة القٌاسٌة لهذا البرنامج الخطً ؟**

**خطوات الحل ::**

**اربع خطوات متبعه للحل ...**

**الخطوة االولى ... فً دالة الهدف نقوم بنقل الطرف االٌمن الى الطرف االٌسر مع تغٌٌر Max Z-6x1-4x2-5x3=0 .......... صفر ووضع االشارة**

**الخطوة الثانٌة ... التخلص من المتباٌنة ) < > ( بإضافة متغٌر راكد للقٌد االول والثانً والثالث ) 3s2,s1,s ) ، مع مراعاة االشارات .**

**x1+x2+2x3+s1=12**

**x1+2x2+x3+s2=12**

**2x1+x2+x3+s3=12**

**X1,x2,x3,s1,s2,s3>=0**

**ب- استخدم الجدول التالً الٌجاد جدول الحل االبتدائً ؟**

**ج – على نفس الجدول حدد المتغٌر الداخل والخارج والعنصر المحوري ؟**

Rahma Abo - hadialdossery- طرطيعة – ابو شيماء

**الحل :**

**نقوم بإفراغ قٌم المتغٌرات فً الجدول**

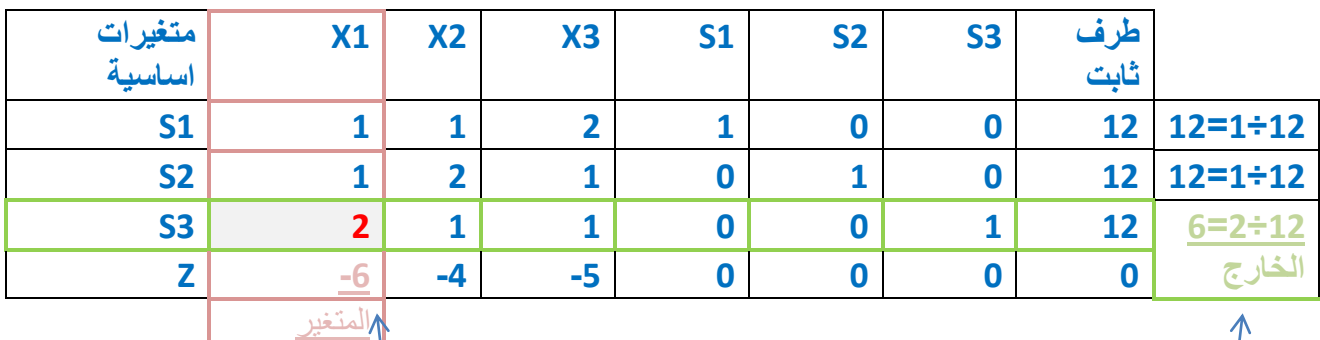

#### **الخطوة الثالثة لها ثالثة اقسام ...**

**- لتحدٌد المتغٌر الداخل : بمجرد النظر للجدول نبحث عن اكبر قٌمة سالبة فً دالة الهدف هنا ) 1X ) اذن عامود اكس 5 هو المتغٌر الداخل** 

الداخل

**- المتغٌر الخارج :: قسمة العامود الثابت على القٌمة فً العامود المحوري ] المتغٌر الداخل [ واستبعاد صف Z والقٌم الصفرٌة والسالبة .... ونأخذ اقل قٌمة فصف هو المتغٌر الخارج 3s**

مهم :: لو اصبح لدينا في ناتج القسمة رقمين مكرره وهي اصغر قيمة لنا حرية الاختيار بين **أي صف فمثالَ لو تكرر 52 , 1 1, ... فاالختٌار متاح بٌن اٌهما ، وكذلك فً صف Z .**

**العنصر المحوري :: هً القٌمة التً ٌتقاطع عندها عامود المتغٌر الداخل وهو 1x مع المتغٌر الخارج وهو 3s( 2 ).**

نقوم الا*ن* بكتابة جدول جديد بالمعطيات الجديدة بالمتغير الداخل والخارج وتطبيق قوانين **الخطوة الرابعة .**

**الخطوة الرابعة ::**

**ولها قانونٌن ...**

القانون الاول : **لإيجاد معادلة ارتكاز جديدة لصف ( x1 ) = صف الارتكاز القديم (s3 <b>)** ÷ **العنصر المحوري ) 2 ( مثال : 2÷2=5 وهكذا على كامل صف 3s**

**القانون الثانً :: ٌبقى لدٌنا استخراج قٌم ) Z2.s1.s ) وٌطبق علٌها القانون التالً ::**

**1S الجدٌدة = 1s القدٌمة – معاملها \* معادلة االرتكاز الجدٌدة**

**مثال : معاملها 5 .... = 5 – )5(\*5 =3 وهكذا على باقً الصف**

Rahma Abo - hadialdossery- طرطيعة – ابو شيماء

**2S الجدٌدة = 2s القدٌمة – معاملها \* معادلة االرتكاز الجدٌدة**

**معاملها 5 ...... = 5 – ) 5 ( \* 5= 3**

**Z الجدٌدة = Z القدٌمة – معاملها \* معادلة االرتكاز الجدٌدة**

 $3 = 1$ **\***  $(-6) - (6)$ 

**بالنظر لصف Z نجد قٌمتٌن سالبة .... اذن هناك مجال لتحسٌن الحل ...**

**نكرر الخطوة الثالثة والرابعة ....**

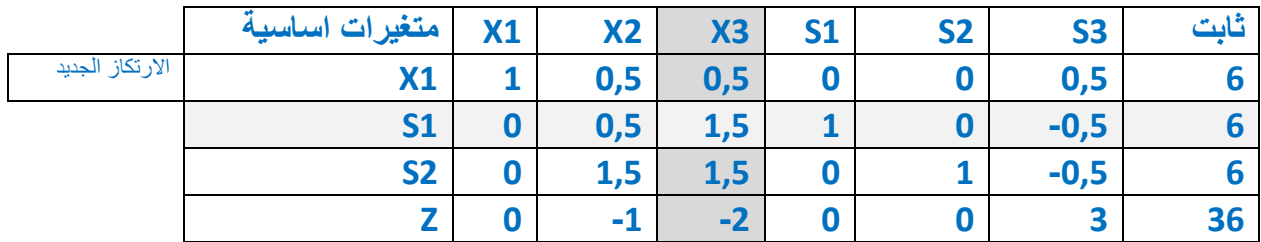

**حل سرٌع ... بالنظر ألكبر قٌمة سالبة هً -2 ... و 3x هو المتغٌر الداخل ...**

**المتغٌر الخارج = قسمة الطرف الثابت على القٌمة فً العامود المحوري ، ونأخذ القٌمة االقل** 

**3=5,1÷1 3=5,1÷1 52=3,,÷1**

**لنا حرٌة االختٌار بٌن 2S1,S**

**نختار 1S لٌكون المتغٌر الخارج ،،،،،،، والعنصر المحوري = 5,1**

نكتب جدول جديد بالقيم الجديدة واستبدال المتغير الخارج بالداخل ....

**القانون االول : إلٌجاد معادلة ارتكاز جدٌدة لصف ) 3x = ) صف االرتكاز القدٌم ÷ العنصر المحوري ) 5,1 (**

**القانون الثانً :: ٌبقى لدٌنا استخراج قٌم )Z2.s1.x ) وٌطبق علٌها القانون التالً ::**

**1x الجدٌدة = 1x القدٌمة – معاملها \* معادلة االرتكاز الجدٌدة**

Rahma Abo - hadialdossery- طرطيعة – ابو شيماء

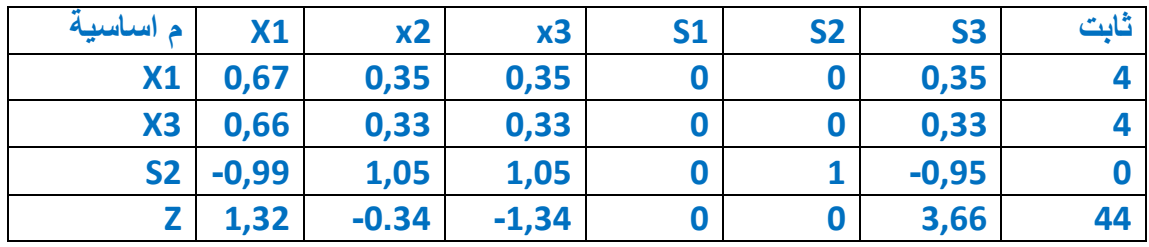

**وهناك مجال لتحسٌن الحل لوجود السالب فً صف Z ....**

**ونقوم بالتكرار للخطوات الثالثة والرابعة ....**

**حل التمرٌن هو مجهود شخصً ... ارجو توجٌهً فً حال الخطأ** 

**مع تمنٌاتنا لكم بالتوفٌق أعضاء مجموعة األسالٌب الكمٌة فً اإلدارة لعام 5341/5341** – طرطيعة - Abo Rahma

**بسم الله الرحمن الرحيم** 

الأساليب الكميــة ف*ي* **اإلدارة5341/5341**

 **)دكتور العطاء ( د/ملفً الرشٌدي** 

المحاضرة التاسعة:

تحليل القرارات

 **تحلٌل القرار Analysis Decision ٌساعد على اتخاذ القرار وذلك بإختٌار قرار)بدٌل( من مجموعة من القرارات)البدائل( Alternatives الممكنة تحت ظروف معٌنة عندما ٌكون هناك عدم تؤكد Uncertainity.**

**.5 تحدٌد المشكلة.**

- **.2 تحدٌد البدائل المختلفة لحل المشكلة تمهٌدا الختٌار إحداها.**
- 3. تحديد بعض الأهداف والت*ى* عليها يترتب المفاضلة بين البدائل المختلفة.
	- **.3 دراسة البدائل المطروحة الختٌار أفضلها فً ظل اإلمكانات المتاحة.**
		- **.1 تحدٌد المناخ الذي ٌُتخذ فً ظله القرار وما ٌتضمنه من اعتبارات**

 **مثل:**

- شخصية متخذ القرار مثل الشخصية التفاوُلية أو التشاوَمية.
- **- الظروف المحٌطة بعملٌة اتخاذ القرار : التؤكد والمخاطرة، أو عدم التؤكد.**
	- **- المتغٌرات البٌئٌة الخارجة عن نطاق السٌطرة.**

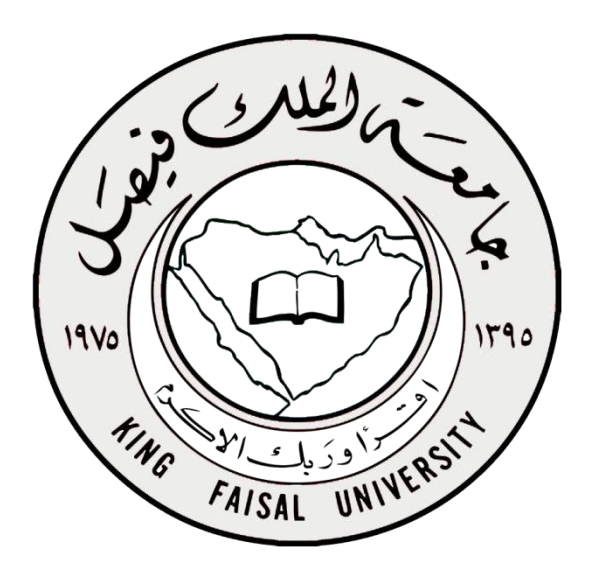

## **مع تمنٌاتنا لكم بالتوفٌق أعضاء مجموعة األسالٌب الكمٌة فً اإلدارة لعام 5341/5341** – طرطيعة - Abo Rahma

### **جدول العوائد )table Payoff )**:

- **البدائل: عبارة عن مجموعة األسالٌب و الطرق التً تمكن متخذ القرار من تحقٌق أهدافه (Actions(Alternatives ونرمز له**
- **الطبٌعة او الحالة الفطرٌة للظروف التً تواجه متخذ القرار Nature of State و نرمز له** 
	- $S_1, S_2, ..., S_k$
	- **االحتماالت الخاصة بإمكانٌة حدوث كل حالة Probability**
	- **النتائج المتحققة-العائد- من احتمال حدوث كل حالة طبٌعة Payoff و نرمز له**  $\Pi_{ij}$

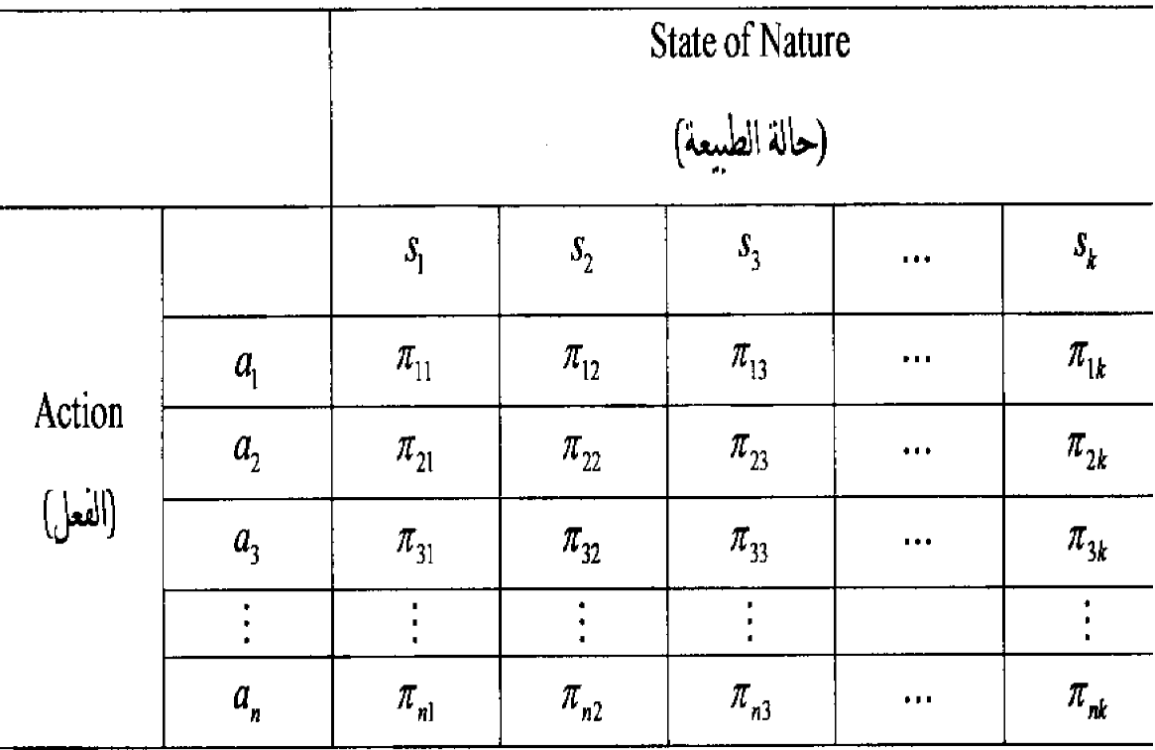

## – طرطيعة - Abo Rahma

## **مثال على تحلٌل القرارات و جدول العوائد**:

**ٌتضمن عملٌة اتخاذ القرارات عدة خطوات كما ذكر سابقا:**

**-5 تحدٌد المشكلة فعلى سبٌل المثال قد تواجه شركة ما مشكلة توسٌع خط اإلنتاج وزٌادة**  إنتاجيتها لتغطية احتياجات السوق المختلفة<sub>.</sub>

**-2 هنا تبدأ اإلدارة العلٌا فً الشركة تحدٌد اإلستراتٌجٌات أو البدائل من أجل مواجهة هذه**  المشكلة وقد يكون أمامها البدائل الآتية :

**على سبٌل المثال:**

- **- توسٌع المصنع الحال.ً**
- **- بناء مصنع جدٌد بطاقات إنتاجٌة كبٌرة.**
- **- التعاقد مع منظمة أخرى لتلبٌة الطبٌات الداخلٌة.**

**-4 بعد ذلك تعمل اإلدارة العلٌا بترتٌب قائمة لتحدٌد االتجاهات المستقبلٌة والتً ممكن وقوعها، والتً عادة تكون خارجة عن نطاق سٌطرة متخذي القرار. أما بالنسبة لإلدارة فقد تكون أكثر**  الحالات الطبيعية أو الأحداث المستقبلية الموئرة هي الحالات الخاصة بحجم الطلب على المنتج<u>.</u> **فقد ٌحصل إن ٌكون حجم الطلب عالً demand High أو متوسط demand Moderate و**  الذي قد ينتج نتيجة قبول الزبون للمنتج وحصول منافسة عالية. أو يحصل إن يكون حجم الطلب منخفض لتغير نظرة الزبون للمنتج أو وجود منتج بديل<sub>.</sub>

**-3 ومن ثم تعمل اإلدارة على إعداد قائمة للعوائد أو األرباح التً ٌمكن تحقٌقها فً ظل اإلستراتجٌات والحاالت المختلفة )جدول العوائد(**

– طرطيعة - Abo Rahma

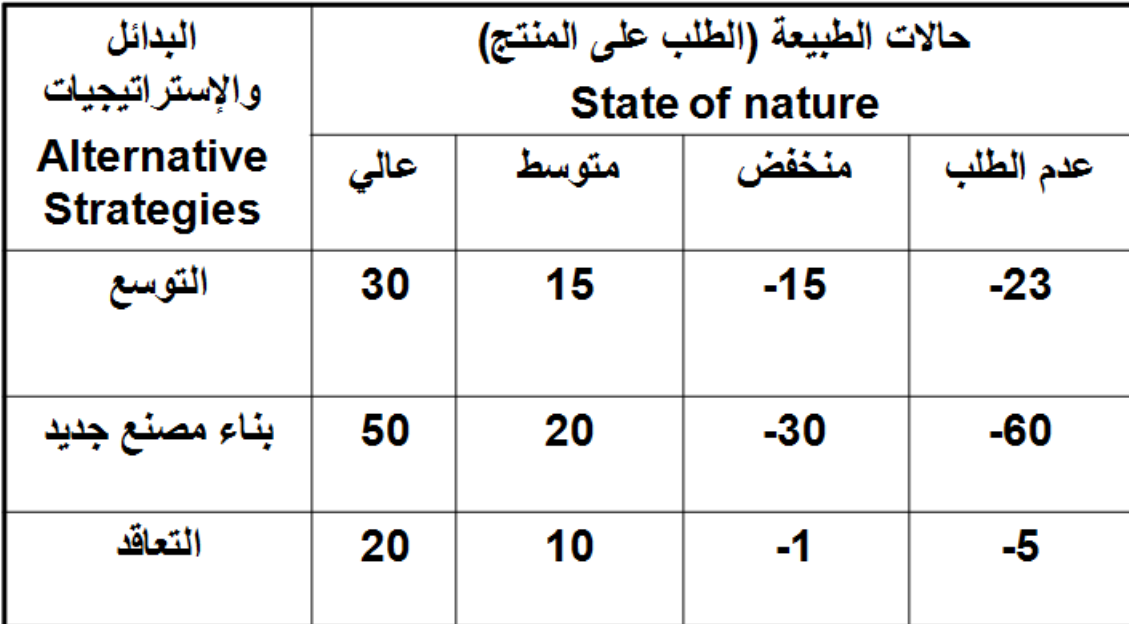

**-1 بعد ذلك تعمل اإلدارة على اختٌار وتطبٌق نموذج نظرٌة القرار. و تعتمد أنواع القرار اإلدارٌة على مقدار المعلومات أو المعرفة حول الحالة المعنٌة باتخاذ القرار.**

 **لذا ٌمكن تصنٌف القرارات فً المنظمة إلى:** 

- **القرارات فً حالة التؤكد certainty under Decisions**
- **القرارات فً حالة عدم التؤكد uncertainty under Decisions**
	- **القرارات فً حالة المخاطرة risk under Decisions**

 **معاٌٌر اتخاذ القرار فى ظل عدم التؤكد** :

- **ٌكون متخذ القرار هنا على معرفة بحدوث حاالت الطبٌعة، ولكن تنقصه المعلومات بشأن احتمالات وقوعها ومثال ذلك القرار الخاص بإنتاج منتج جديد.**
- **فً ظل هذه الظروف البد من االستعانة بمعٌار معٌن الختٌار اإلستراتٌجٌة وإقرار**  المناسب، ومن بين المعايير المستخدمة لمساعدة متخذ القرار الآت*ي*:

 **أ- معٌار أقصى األقصى )المتفائل( )criterion Maximax(**

 **ب- معٌار أقصى األدنى )المتشائم( (criterion Maximin(**

 **ج- معٌار الندم )ادنً األقصى( (criterion Regret Minimax(**

## **مع تمنٌاتنا لكم بالتوفٌق أعضاء مجموعة األسالٌب الكمٌة فً اإلدارة لعام 5341/5341** – طرطيعة - Abo Rahma

### **أ- معٌار أقصى األقصى Maximax**

يوفر هذا المعيار لمتخذ القرار لاختيار البديل الأفضل ويطلق عليها بالإستراتيجية **التفاإلٌة (strategy Optimistic(.إذ ٌتم اختٌار أقصى الممكن من األرباح لكل بدٌل، ثم نختار المكسب األكبر ضمن هذه المجموعة )الحد األقصى للحدود القصوى فً حالة الربح(.** 

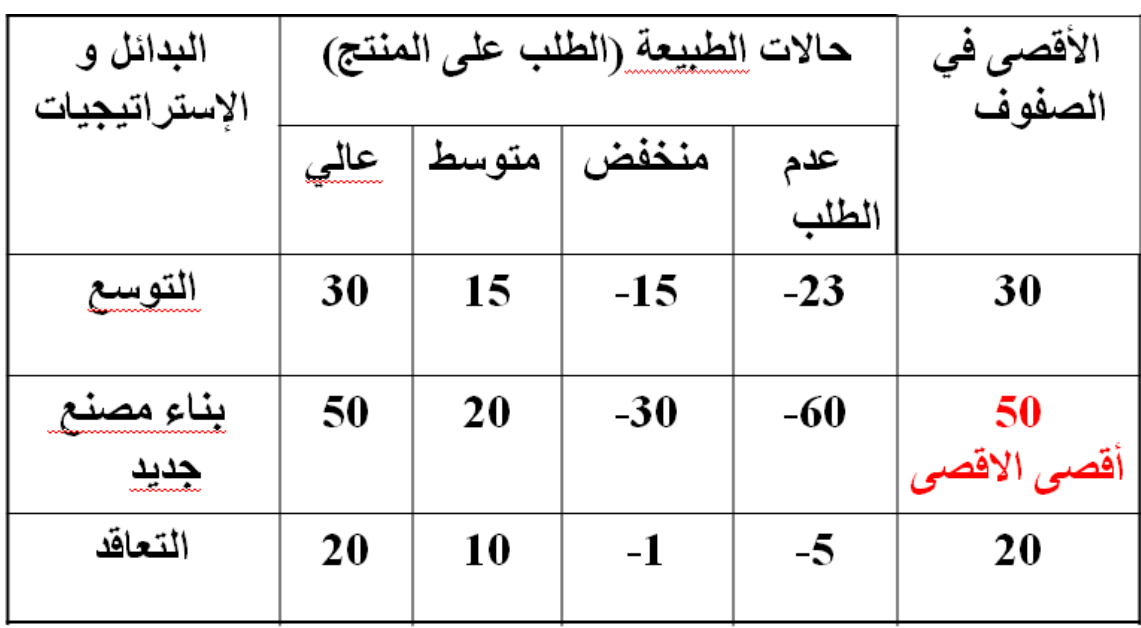

• **ٌطبق معٌار أقصى األقصى )اإلستراتٌجٌة التفاإلٌة( كما فً المثال التال:ً** 

## **ب- معٌار أقصى األدنى Maximin**

- **ٌطلق علٌه فً بعض األحٌان معٌار (Wald (أي اإلستراتٌجٌة التشاإمٌة (strategy Pessimistic )، وفً هذه الظروف ٌحاول متخذ القرار تفادي الخسائر**  المحتملة من خلال اختيار أسوأ النتائج ومن ثم يتم اختيار أفضلها. (الحد الأقص*ى* للحدود الدنيا ف*ي* حالة الربح).
	- **ٌبٌن الجدول التالً كٌفٌة تطبٌق هذا المعٌار.**

#### مع تمنياتنا لكم بالتوفيق أعضاء مجموعة الأساليب الكمية في الإدارة لعام 1436/1435

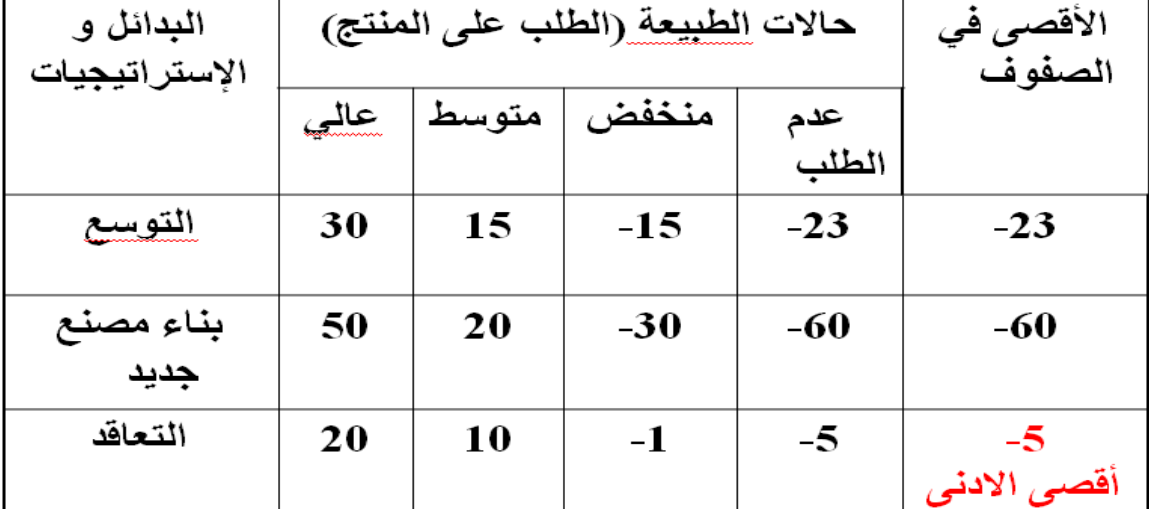

# Abo Rahma - طرطيعة –

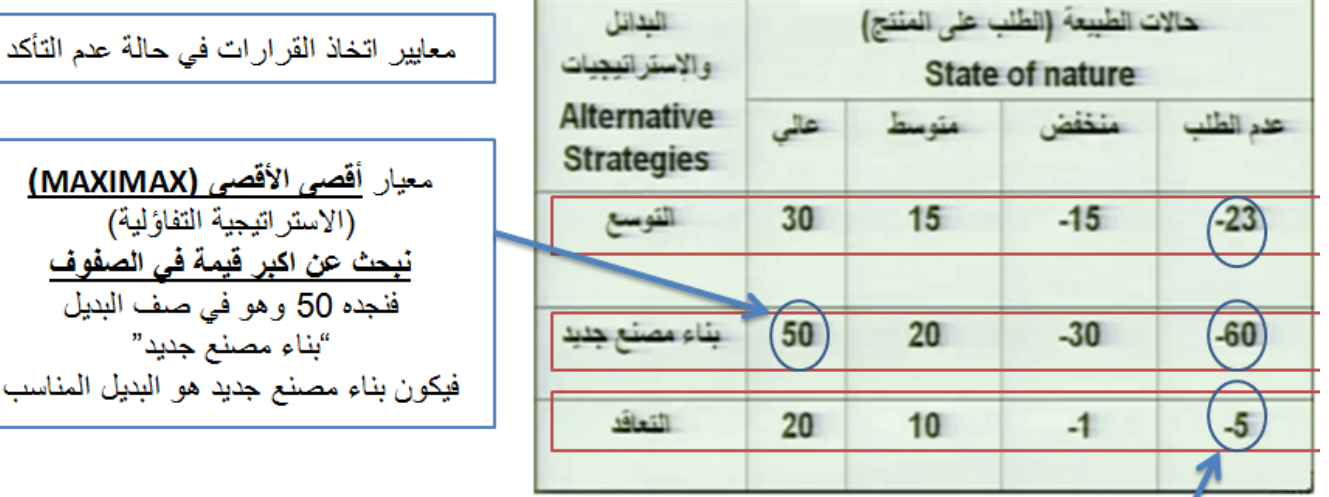

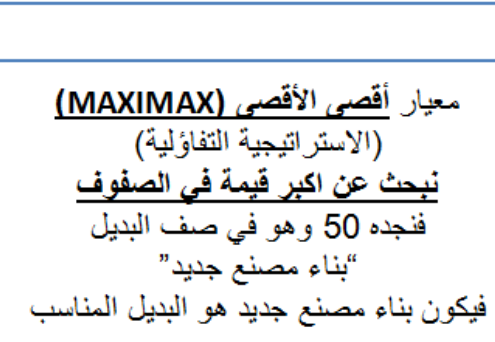

معيار أقصى الأدنى (MAXIMIN) .<br>(الاستراتيجية التشاؤمية) <u>نبحث ٰعن أصغر قيمة في كل صف</u> و60- في البديل "بناء مصنع جديد" و 5- في البديل "التعاقد" ثم نأخذ اكبر رقّم من هذه الارقام الثلاثة وهو (5-) فيكون التعاقد هو البديل المناسب

– طرطيعة - Abo Rahma

### **ج- معٌار الندم/األسف )أدنى األقصى( Regret Minimax**

• **ٌطلق علٌه معٌار (Savage (او الفرصة الضائعة و ٌُفترض فٌه إن متخذ القرار قد ٌندم على القرار الذي ٌتخذه، وعلٌه فإنه ٌحاول تقلٌل قٌمة الندم أو الفرصة الضائعة،**  ويمكن تحديده بمقدار الفرق بين ما يفترض اختياره وما تم اختياره فعلا<sub>.</sub>

**أما عن خطوات الحل فهً كاآلت:ً** 

**-5 فً البداٌة ٌتم تحدٌد أعلى قٌمة لكل حالة من حاالت الطبٌعة، ومن ثم إٌجاد الفرصة الضائعة**  من خلال حساب الفرق بين أعل*ى* قيمة وكل قيمة لهذه الحالة<sub>.</sub>

**-2 تحدٌد أقصى قٌمة للندم لكل بدٌل او إستراتٌجٌة.**

**-4 اختٌار البدٌل ذو القٌمة األقل فً المجموعة.**

الجدول التالي يمثل العوائد بآلاف الدولارات، المطلوب تطبيق معيار الندم لاتخاذ أفضل قرار.

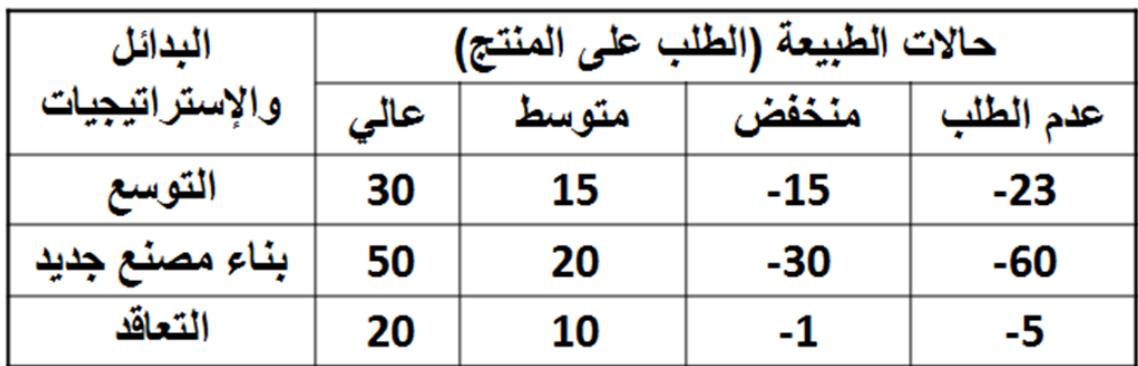

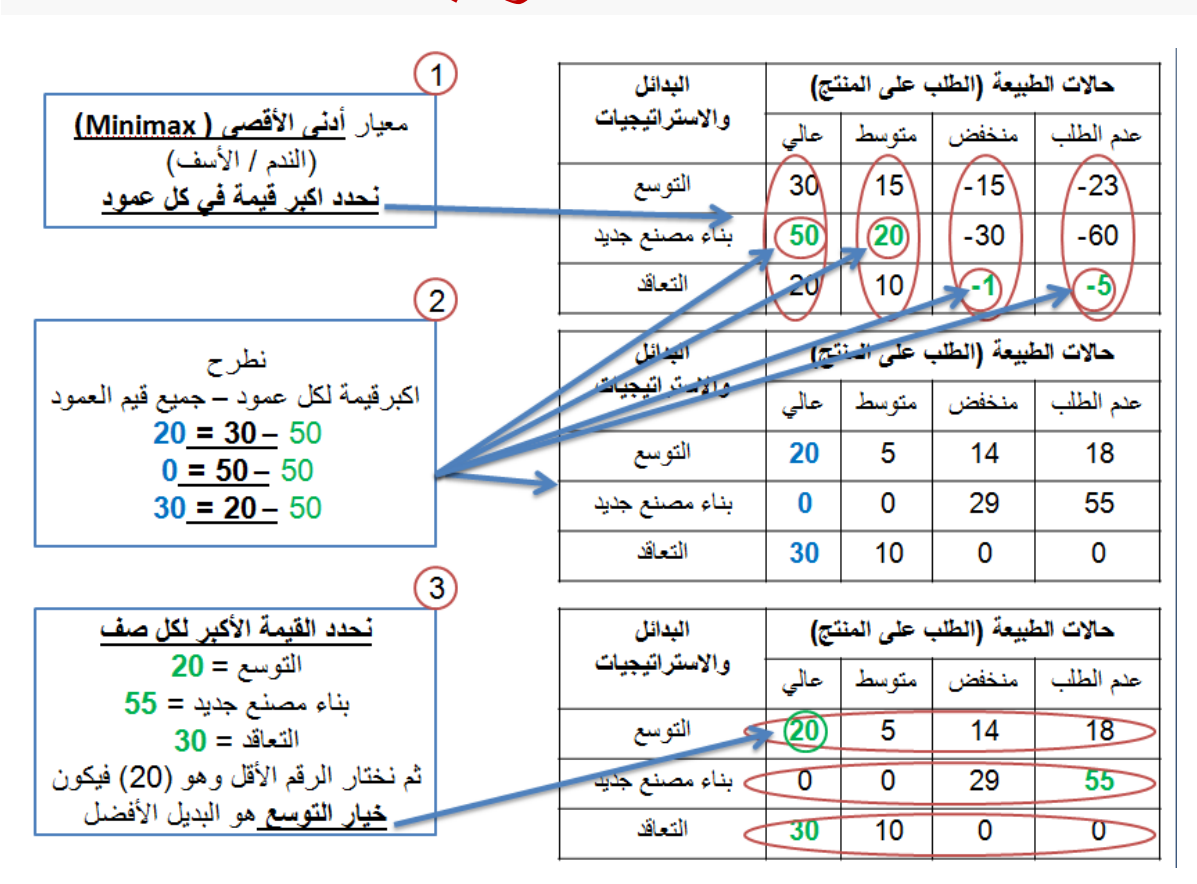

– طرطيعة - Abo Rahma

**مع تمنٌاتنا لكم بالتوفٌق أعضاء مجموعة األسالٌب الكمٌة فً اإلدارة لعام 5341/5341**

**-3 معاٌٌر اتخاذ القرار فى ظل المخاطرة** :

- **فً هذه الظروف ٌكون متخذ القرار على علم باحتمال وقوع كل حالة من حاالت الطبٌعة، إذ تستخرج هذه االحتماالت من سجالت الماضً أو من خالل حكم متخذ**  القرار فيها.
	- توجد عدة معايير مساعدة وت*سهل* عملية اتخاذ القرار في حالة المخاطرة. مثل:

 **أ- معٌار القٌمة المتوقعة (criterion value Expected (وٌطلق علٌها أٌضا بمعٌار**  (Expected Monetary Value) حيث يتطلب هذا المعيار حساب القيمة المتوقعة لكل بديل **والذي هو مجموع أوزان هذه البدائل، إذ تمثل األوزان بحاصل ضرب األرباح أو التكالٌف باالحتماالت المقابلة لها لحاالت الطبٌعة المختلفة. و عادة تستخدم شجرة القرارات فً عرض وتحلٌل البٌانات و خصوصا عندما ٌكون عدد البدائل كثٌرة.**

• **متى نستخدم القٌمة المتوقعة؟** 

معيار القيمة المتوقعة يفيد ف*ي* حالتين:

### مع تمنياتنا لكم بالتوفيق أعضاء مجموعة الأساليب الكمية في الإدارة لعام 1436/1435

Abo Rahma - طرطيعة —

1- في حالة التخطيط لأمد طويل و حالات اتخاذ القرارات تكرر نفسها.

- 2- متخذ القرار محايد بالنسبة للمخاطر.
- القيمة المتوقعة للمعلومات الكاملة

**Expected Value of Perfect Information (EVPI)** 

الحصيلة Gain في العائد المتوقع Expected Return والذي نتحصل عليه من المعرفة الأكيدة عن حالات الطبيعة المستقبلية.

(القانون) Erv = r1.p(r1) +r2.p(r2) +...+rn.p(rn)

حيث Erv تمثل مجموع قيم العائد المتوقعة. r تمثل العائد. pاحتماله

<u>مثال/</u>

<u>ب- معيار خسار</u>ة الفرصة المتوقعة

## (Expected opportunity loss criterion)

خسارة الفرصة هو مقدار ما يخسره متخذ القرار من العائد الأمثل إذا حدثت حالة طبيعية j علما بأن قراره هو البديل Ai.

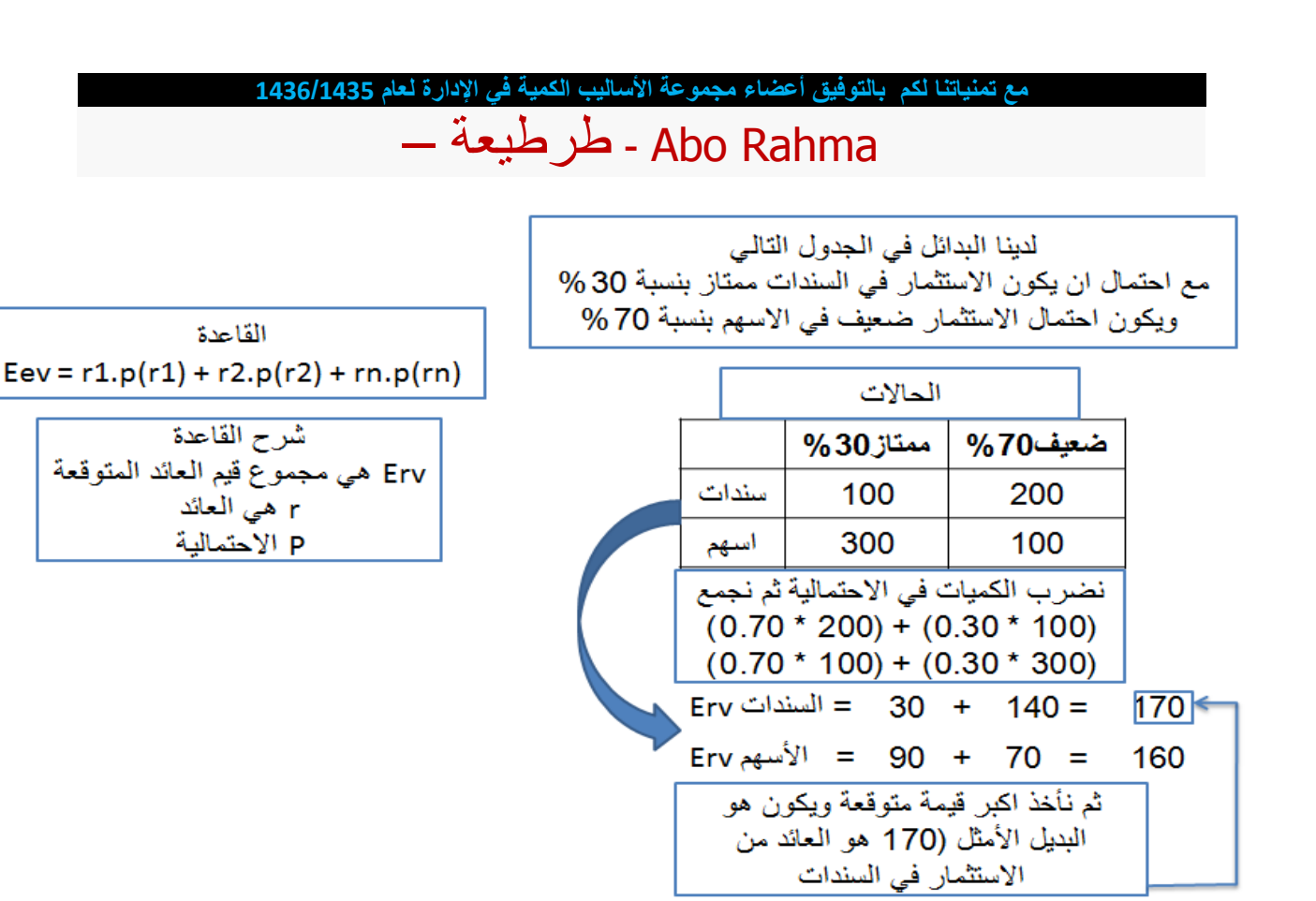

**-1 شجرة القرار** :

## **شجرة القرار Tree Decision :**

• **هً آدا مساعدة فً عرض وتحلٌل أي مشكلة قرار فً ظل المخاطرة. و هً تمثٌل تصوٌري للعناصر المرتبطة بمشكلة القرار والعالقات التً تربط بٌنهم. حٌث تسهل على عملٌة اتخاذ القرار . وتكمن أهمٌتها فً حالة القرارات ذات المراحل المتعددة والتً ٌصعب عرضها وتحلٌلها بمصفوفة عوائد أو تكالٌف.**

**غالبا ما تستخدم هذه الطرٌقة عند:** 

- **-5 اتخاذ قرارات بشؤن المشاكل كبٌرة الحجم أو متعددة المراحل )القرارات المتتالٌة(.** 
	- **-2 عندما ٌكون عدد الخٌارات وكذلك حاالت الطبٌعة محصورة .**

مع تمنياتنا لكم بالتوفيق أعضاء مجموعة الأساليب الكمية في الإدارة لعام 1436/1435

## Abo Rahma - طر طيعة -

تمثيل شجرة القرار (Decision Tree Representation)

**مثال:** ترغب شركة باستثمار مبلغ من المال خلال عام. ولدى الشركة ثلاث فرص استثمارية : شركة بيع أثاث ، أو شَراء أسهم ، أو نسويق سيارات . وقد دلت الدراسات الإحصــائية على أن الوضـع الاقتصـادي في البلد قد يكون إمـا في حالـة نمو بنسبـة 50% ۖ أو في حالة ركود بنسبة 30% أو في حالة تضخم بنسبة 20% . ومن خلال استقراء الشركة لحالات الاقتصاد نتوقع أن نكون نسبة الأرباح من كل نشاط كالتالي : حالة النمو: بيع أثاث = 12 % أسهم = 25 % نسويق سيارات = 16.8 % حالة الركود : بيع أثاث = 8 % | أسهم = 10 % | نسويق سيار ات = 8.5 % حالة التضخم بيع أثاث = 7 % | أسهم = 2- % | تسويق سيار ات = 6.5 % ار سم شجر ۃ القر ار

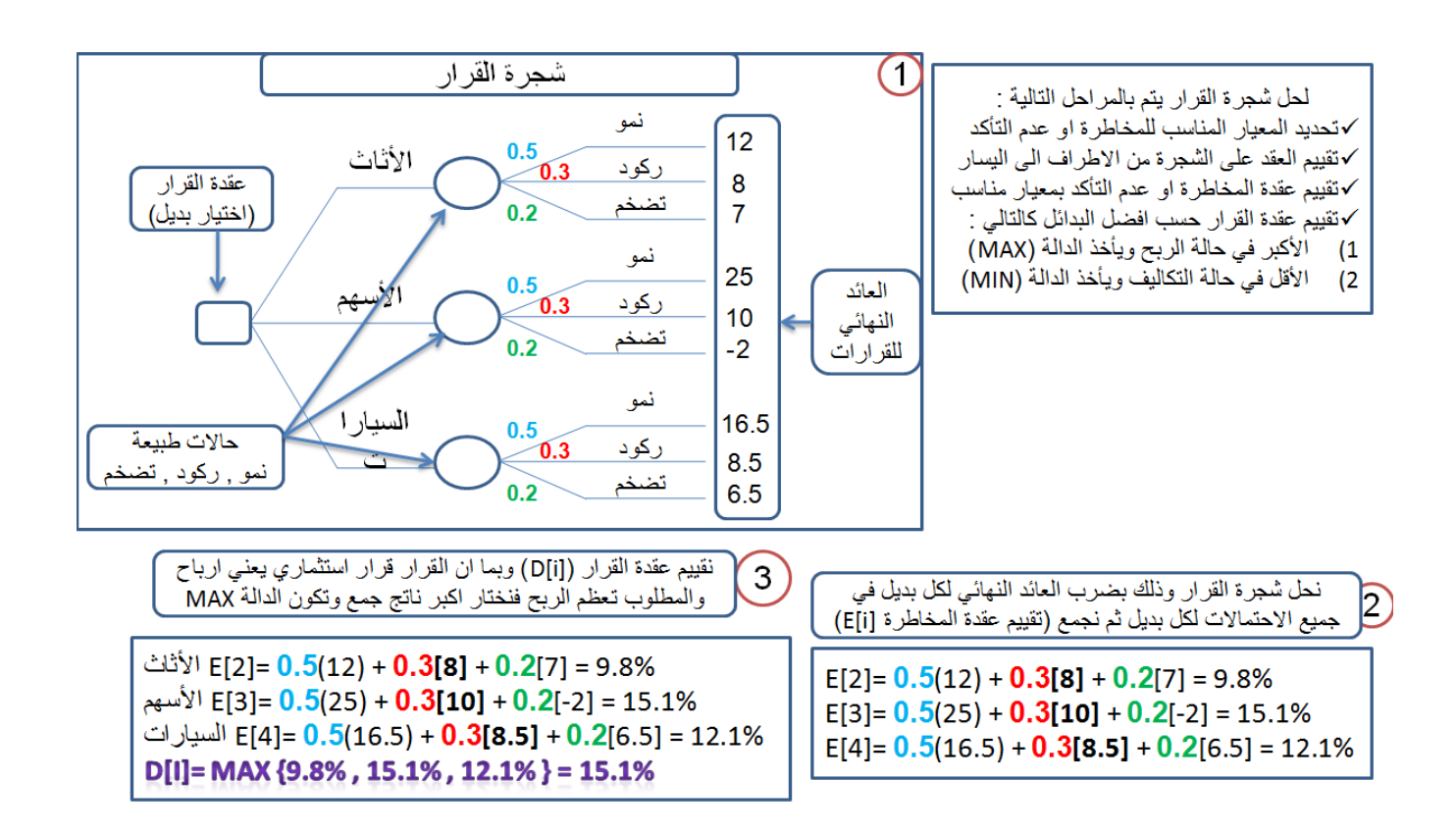

## – طرطيعة - Abo Rahma

– لحل شجر القرار يجب تحديد معيار مناسب لتحديد القرار في حالة المخاطرة ومعيار مناسب لتحديد القرار في حالة عدم التأكد — يتم نقييم العقد على شجرة القرار ابتداء منَّ أطراف (أوراق) شجرة القر ار رجوعاً إلى جذر الشجر ة تقيم عقدة المخاطرة على أساس معيار المخاطرة المناسب — نقيم عقدة عدم التأكد على أساس معيار حالة عدم التأكد المناسب – نقيم عقدة القرار (الاختيار ) على أساس أفضل البدائل عند هذه العقدة: • الأكبر في حالة الأرباح • الأقل في حالة التكاليف

المحاضرة العاشرة :

**طرٌقة المســــار الحرج Method Path Critical = CPM**

### **طرٌقة تقٌـٌـم المشـــارٌع و مـراجعتهـــا Review & Evaluation Project=PERT Technique**

<mark>الاختلاف بين الطريقتين:</mark>

**أزمنة مإكدة فً طرٌقة المسـار الحرج**

أ<mark>زمنة احتمالية في طريقة تقييم المشاريع و مراجعتها</mark>

تستخدم جدولة المشاريع من قبل الإداريين لضمان إنجاز المشروع في الوقت المحدد لإيجاد موَشرات منبهة للحالات الغير اعتيادية حين ظهورها والمرونة في إعادة تخطيط المشروع وفقا لذلك وتشخيصها في ثلاث مراحل تنفيذية<del>:</del>

**أوال:ً إنشاء شبكة األعمال للمشروع :**

 **أ/ تحلٌل المشارٌع إلى أنشطة وأحداث . ب/تتابع األنشطة واألحداث .**

**ج/ رسم تخطٌطً للمشروع . د/ تقدٌر األزمنة لكل نشاط .** 

**ثانٌا:ً تخطٌط المشروع:**

تعريف أنشطة المشروع حسب التسلسل الزمن*ي* وتحديد التال*ي* :

 **أ/أنشطة واألحداث الحرجة . ب/ المسار الحرج . ج/ حساب الفائض من كل نشاط .**

## – طرطيعة - Abo Rahma

### **ثالثا:ً ضــبــط المشروع: تقدٌر مراقبة األنشطة ومتابعتها :**

**أ/ مراقبة األزمنة ومقارنتها مع خطة المشروع النظرٌة .ب/ محاولة قدر المستطاع إتباع الخطة**  المقرر تنفيذها <sub>-</sub>ج/ نقل الإمكانيات من نشاط ذات فائض إلى الحرج إن أمكن .

فإن أهمية أسلوب المسار الحرج ، وبيرت تكمن في الخطوات التالية :

**5(مساعدة المدراء على التعرف على األنشطة الحرجة .**

**2(حساب مرونة األنشطة غٌر الحرجة إلتاحة الفرص لنقل الموارد إلى األنشطة الحرجة .**

**4(التعرف على األزمنة المبكرة والمتؤخرة النتهاء المشروع .**

**3(حساب التكلفة النهائٌة للمشروع.**

**المصطلحات المستخدمة فً جدولة المشارٌع:**

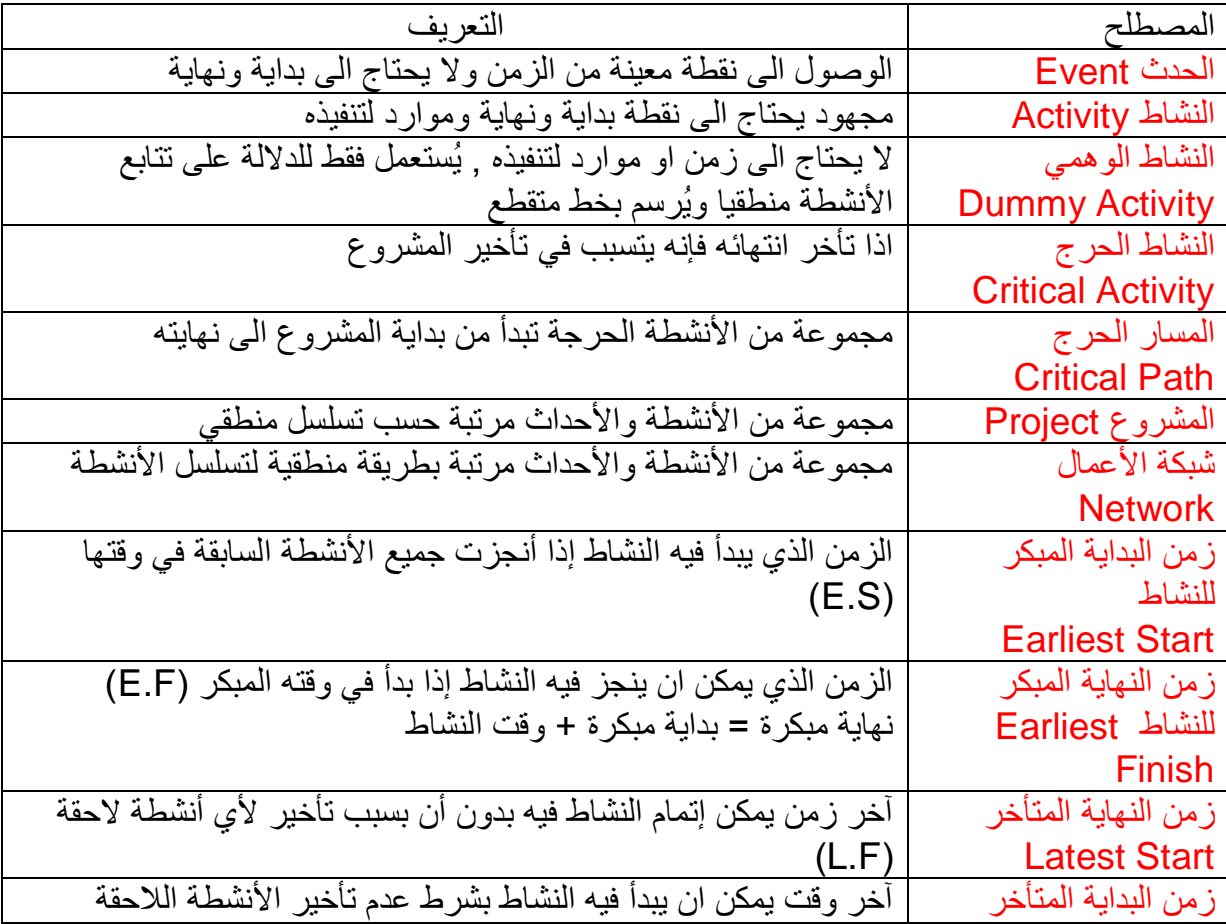

– طرطيعة - Abo Rahma

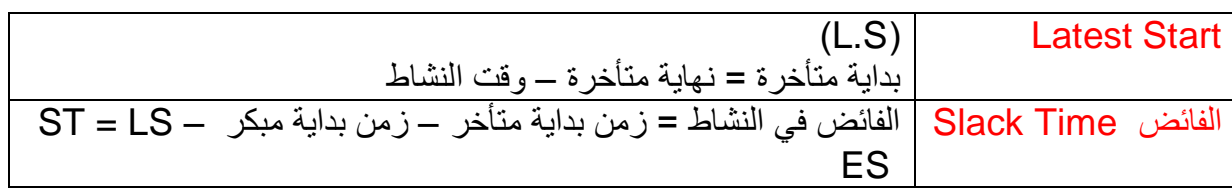

**قواعد هامة فً رسم الشبكة:**

- 1) يبدأ المشروع عند نقطة بداية وينتهى عند نقطة نـهايـة ، تسمى النقطة الوهميـة **.(Milestone)** 
	- **2( الترقٌم ٌبدأ من بداٌة الشبكة إلى النهاٌة .**
		- **4(ال ٌمكن البدء فً عدد من العقد .**
		- **3( ال ٌجوز العودة إلى النشاط السابق .**
			- **1( ال ٌجوز ترك نشاط بدون تسلسل .**
		- **1( تحدٌد األزمنة وفترة السماح لكل نشاط**

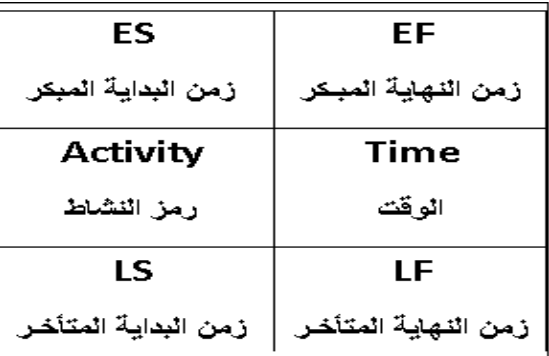

**مهم حفظ ترتٌب الجدول من حٌث البداٌات والنهاٌات لتسهل عملٌه الحل** 

<mark>كيفية رسم الشبكـة:</mark> كيفية تحديد أقرب موعد لبداية النشاط (ES) وأقرب موعد لنـهايـة النشاط **:)EF(**

**/5ابدأ من بداٌة المشروع وتقدم أمام الشبكة.**

**/2حدد أقرب موعد لبدء المشروع بحٌث ٌكون مساوي للصفر.**

3/احسب أقرب موعد لنهاية كل نشاط من خلال إضافة المدة الت*ى* تستغرقها إلى أقرب موعد لبدايته<u>.</u>

**/3بالنسبة لكل نشاط متسلسل ال ٌسبقه مباشرة إال نشاط واحد، حدد أقرب موعد لبداٌته بحٌث ٌكون مساوي ألقرب موعد لنهاٌة النشاط السابق .**

## – طرطيعة - Abo Rahma

**/1بالنسبة لكل نشاط متسلسل ٌسبقه أكثر من نشاط واحد، حدد أقرب موعد لبداٌته بحٌث ٌكون مساوٌاً ألقرب موعد نهاٌة لألنشطة السابقة .**

**/1دّون أقرب موعد بداٌة، وأقرب موعد نهاٌة .**

**/7كرر الخطوات من )4( إلى )1( حتى تصل إلى نهاٌة المشروع. ال ٌمكن تحدٌد أقرب موعد لبداٌة**  نشاط إلا بعد تحديد أقرب موعد لنهاية جميع الأنشطة السابقة له <u>.</u>

**حساب فترات السماح واألنشطة الحرجة:**

**/5بالنسبة لكل نشاط ٌتطابق أقرب موعد لبداٌته مع آخر موعد لبداٌته، وأقرب موعد لنهاٌته وآخر موعد لنهاٌته، فإن فترة سماحه تساوي صفر.**

**/2وفٌما عدا ذلك، فإن فترة السماح هً الفرق الزمنً بٌن أقرب وآخر موعد لبداٌة كل نشاط، أو بٌن أقرب وآخر موعد لنهاٌة، أي:**

**ST = LF - EF أو ST = LS – ES** 

**4( راجع الحسابات الخاصة بكل نشاط بإضافة المدة التً ٌستغرقها، وفترة السماح الخاصة به إلى**  تاريخ اقرب موعد لبدايته <sub>.</sub>حيث يجب أن يساوي المجموع تاريخ آخر موعد لنهاية النشاط.

**3( أي نشاط تساوي فترة سماحة صفراً هو نشاط حرج.**

**1( تسلسل األنشطة الحرجة من بداٌة إلى نهاٌة المشروع هو المسار الحرج للمشروع**

**اتمنى إذا فٌه أخطاء تنبٌهً او مالحظات او استفسار عن أي نقطه** 

**انتهت المحاضرة العاشرة بحمد هللا** طرطيعة -Abo Rahma

– طرطيعة - Abo Rahma

**بسم الله الرحمن الرحيم** الأساليب الكميــة في الإدارة1435/1435  **د/ملفً الرشٌدي** 

**المحاضرة الحادٌة عشر:**

**قوانٌن تحكم مرحلة التقدم الى األمـــام Pass Forward** 

*ES = Earliest Start for activity I* **المبكر ةٌالبدا وقت**

*EF = Earliest Finish for activity I* **المبكر ةٌالنها وقت**

**الوقت الالزم إلنجــاز النشــــاط** *Time = T***( ٌتكرر فً كل القوانٌن (**

**وقت النهاٌة المبكر = وقت البداٌة المبكرة + وقت النشاط )T + ES = EF**( **)** مهم حفظ القانون (

**ES = Max ( EF of the activities directly preceding it)**

وقت البداية المبكر = (<mark>أعظم قيمة</mark>) للنهايات المبكرة للأنشطة السابقة

**قوانٌن تحكم مرحلة الرجوع إلى الخلفPass Backward**

*LS = Latest Start for activity I* **المتأخر ةٌالبدا وقت**

*LF = Latest Finish for activity I* **المتأخر ةٌالنها وقت**

**وقت البداٌة المتأخرة = وقت النهاٌة المتأخرة – وقت النشاط )T – LF = LS )**

**)مهم حفظ القانون (**

**LF = Min (LS of the activities directly succeeding it)**  وقت النهاية المتأخرة = (<mark>اقل قيمة)</mark> للبدايات المتأخرة للأنشطة اللاحقة **لسهوله حفظ القوانين (**اعرف انه يوجد لدى بداية ونهاية مبكرة استخدم (الجمع+) **وٌوجد لدي بداٌة ونهاٌة متأخرة استخدم )- الطرح(**

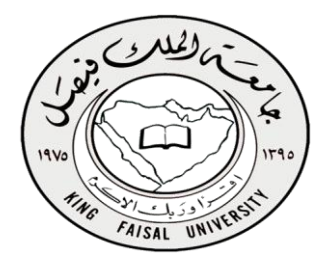

– طرطيعة - Abo Rahma

**مثال على طرٌقة رسم شبكة المشروع وطرٌقة المسار الحرج**

الجدول التال*ي* يمثل الأنشطة والأنشطة السابقة لها مع الوقت اللازم لإكمــال النشــاط

| اازمن | النشاط السابق      | النشاط |
|-------|--------------------|--------|
|       |                    |        |
|       |                    | R      |
|       |                    | C      |
|       | $\overset{B}{A,C}$ | D      |
|       | A                  | E      |
|       | D,E                |        |

**نبدأ عملٌة رسم الشبكة**

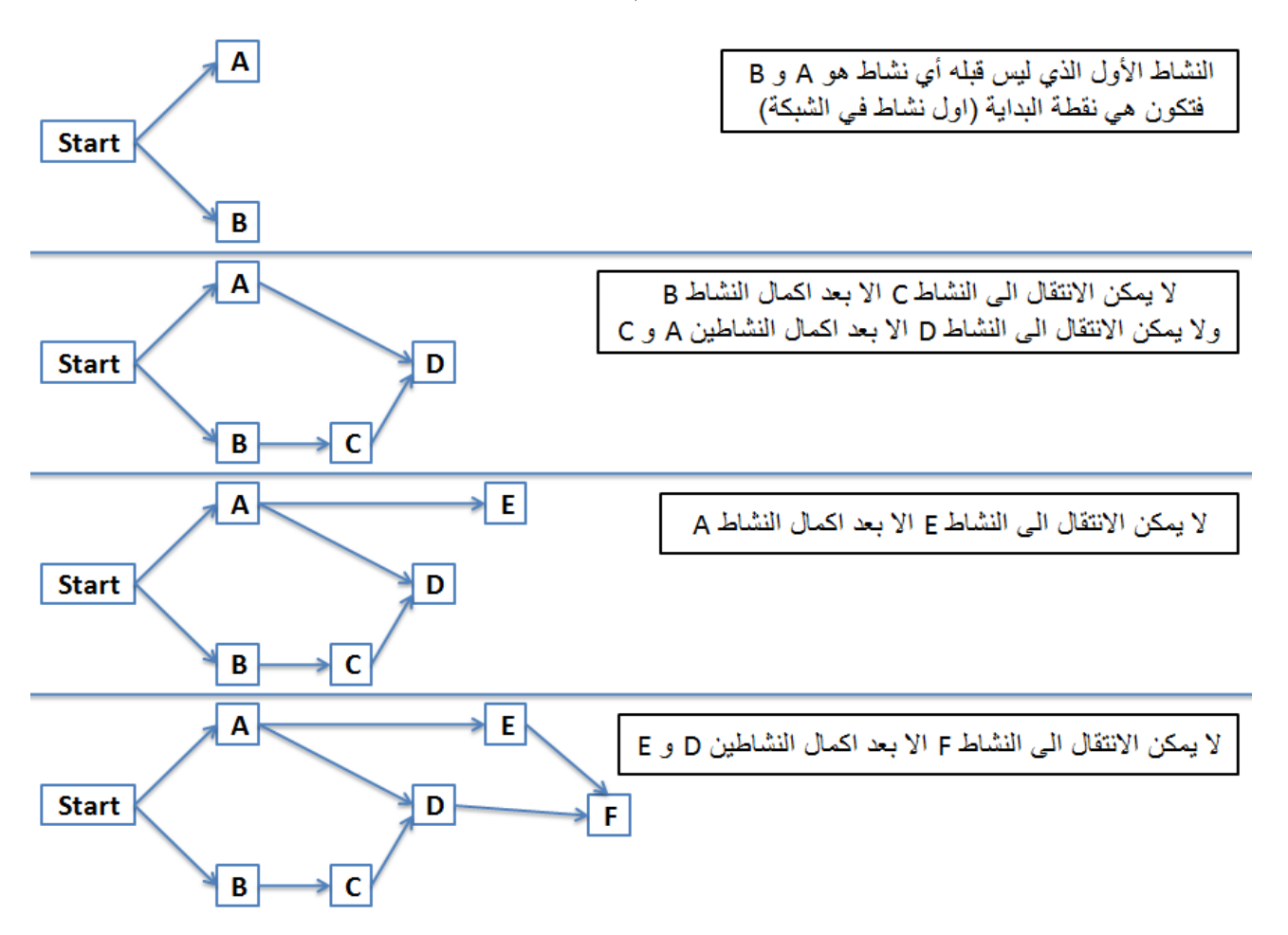

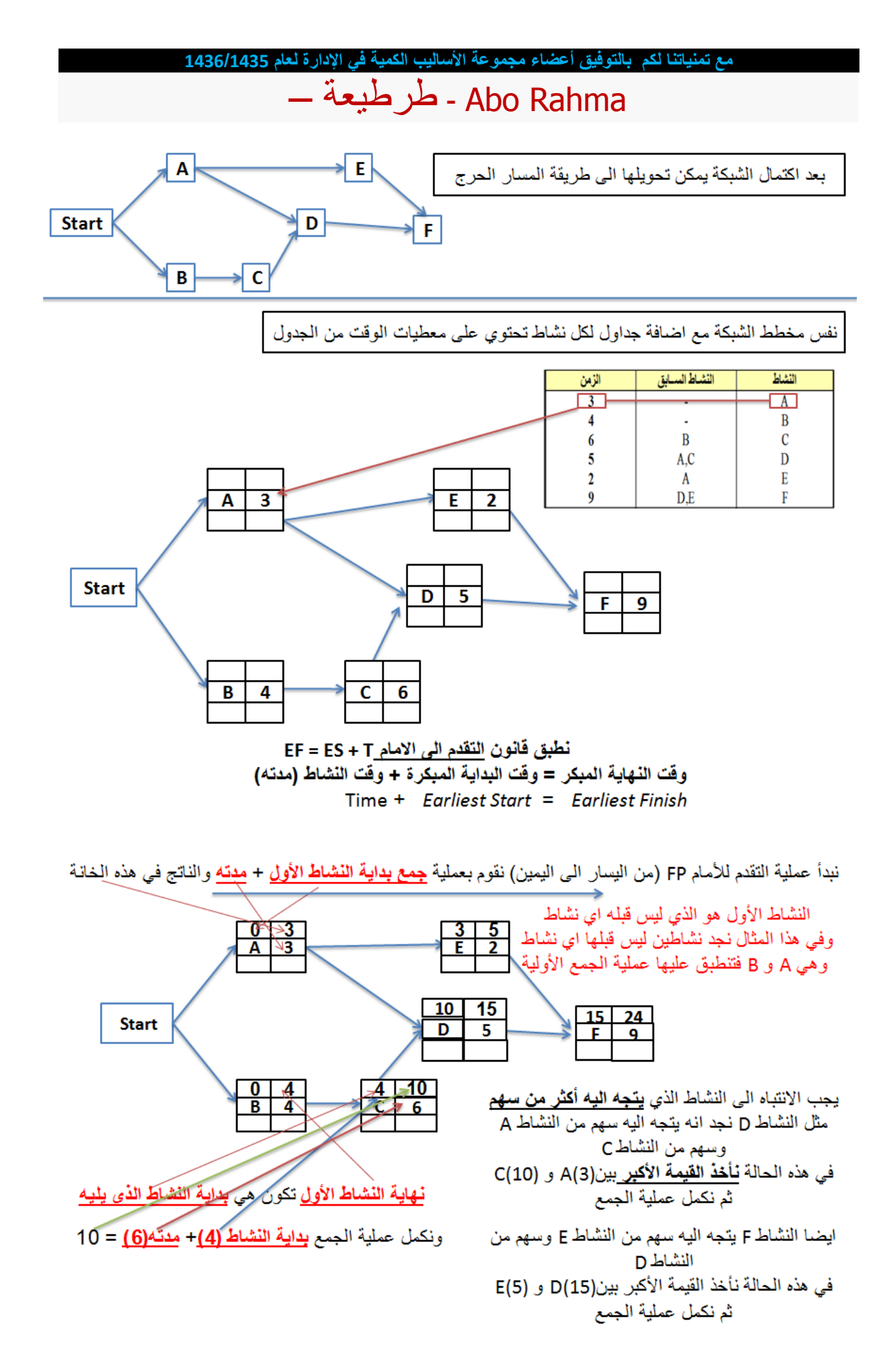

مع تمنياتنا لكم بالتوفيق أعضاء مجموعة الأساليب الكمية في الإدارة لعام 1436/1435 Abo Rahma - طرطيعة — بعد الانتهاء من تطبيق فَانون التقدم الى الامام نبدأ في تطبيق فَانون الرجوع الى الخلف فَانُون الرجوع الى الخلف LS = LF – T وفَت البداية المتأخرة = وفّت النهاية المتأخرة – وفّت النشاط (مدته)  $Time - LastStart = Last Finish$ نبدأ عملية الرجوع للخلف BP (من اليمين الى اليسار) بنقل القيمتين في الجدول الاخير من اعلى الجدول الى اسفل الجدول  $\overline{3}$  $\overline{5}$  $\overline{3}$  $\boldsymbol{0}$ E  $\overline{\mathbf{2}}$  $\overline{3}$ A

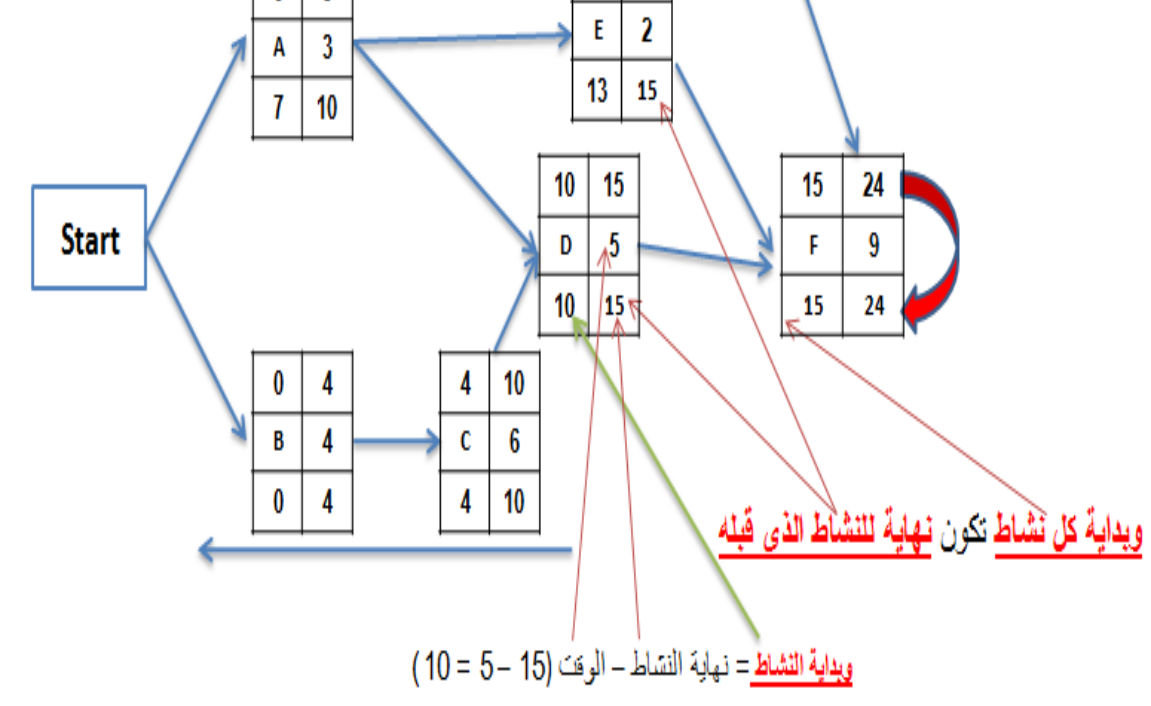

يجب الانتباه الى النشاط الذي <mark>يخرج منه أكثر من سهم</mark> مثل النشاط A يخرج منه سهم الى النشاط E وسهم الى النشاط D في هذه الحالة **نأخذ القيمة الأصغ**ر بين الجدولين التي تتجه اليها الاسهم (E(13 و (D(10 ثم نكمل عملية الطر ح

#### مع تمنياتنا لكم بالتوفيق أعضاء مجموعة الأساليب الكمية في الإدارة لعام 1436/1435

## Abo Rahma - طرطيعة —

بعد الانتهاء من تطبيق قانون ا<u>لتقدم الى الامام</u> وقانون ا<u>لرجوع الى الخلف</u> بقى أن نحسب فترة السماح (الفائض لكل نشاط) و زمن المشروع

لحساب <mark>فترة السماح</mark> (الفائض لكل نشاط) نطرح ا**لنهاية المتأخرة – النهاية المبكرة ل**كل نشاط)

 $\boldsymbol{\mathsf{Q}}$ 

DE

F

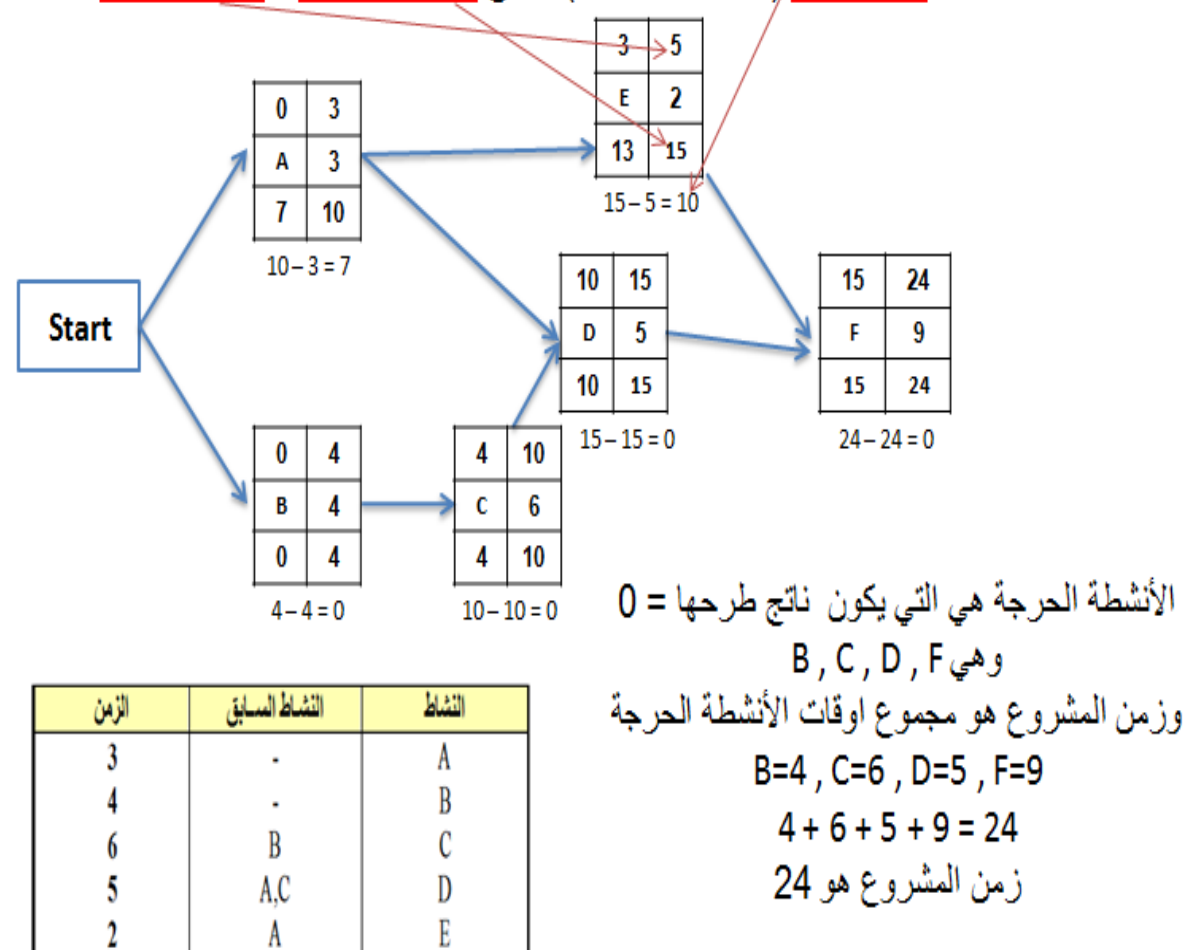

– طرطيعة - Abo Rahma

**المحاضرة الثانٌة عشر**

يتبع PERT في حساب متوسط فترة إنجاز النشاط ثلاثة أزمنة تقديرية، وبالتالي فإن متوسط الفترة تفتر ض طريقة الأسلوب الاحتمالي.

**5 أزمنة النشاط التقدٌرٌة: وتشمل ما ٌل:ً**

- الزمن المتفائل (S (: هو أقل وقت إلتمام النشاط.

- الزمن األكثر احتماال (M(: هو الزمن األكثر تكرارا إلتمام النشاط.

- الزمن المتشائم (L(: هو أطول زمن إلتمام النشاط.

**2 تقدٌر متوسط زمن أداء النشاط:**

بعد تقدير الأزمنة الثلاثة يتم حساب متوسط زمن أداء النشاط، كالتالي:

$$
\frac{S+4*M+L}{6}
$$

زمن انتهـاء المشروع النهائي يتبع التوزيع الطبيعي، وهذا يعني أن المشروع سوف ينتهي عند النقطة المحددة باحتمال %55

1) تحديد أنشطة المشـــروع:

بعد حساب جميع التقدير ات الزمنية للأنشطة ثم رسم شبكة الإعمال و تحديد المسار الحرج يتم تقدير التباين لجميع الأنشطة الحرجة

$$
\lim_{6} = \frac{L}{6}
$$

ويقصد بالانحراف المعياري الابتعاد عن القيمة الزمنية المتوقعة (بالأيام، بالأسابيع، أو بالأشهر )، إذا كان الانحراف المعياري يساوي (صفر) فيدل ذلك على أن التقديرات دقيقة، وإذا كبرت قيمة الانحراف المعياري، زادت درجة عدم اليقين في تقدير الأزمنة.

1) حساب التباين للمســـار الحرج :

من خلال جميع التباين لكل الأنشطة الحر جة

التباين للمسار الحرج = (تباين النشاط الحرج1 + تباين النشاط الحرج2 +. . .+ تباين النشاط الحرج n)

## مع تمنياتنا لكم بالتوفيق أعضاء مجموعة الأساليب الكمية في الإدارة لعام 1436/1435 – Abo Rahma - طرطيعة ــ

المتفائل(S) + ( 4 \* الأكثر احتمالا (M)) + المتشائم (L) / 6

لدينا المثال التالي والمطلوب : الوقت المتوقع لكل نشاط التباين لكل نشاط زمن الانتهاء من المشروع (المسار الحرج)

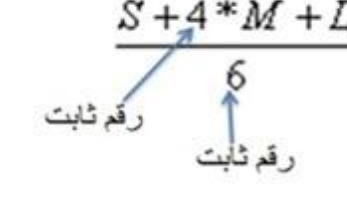

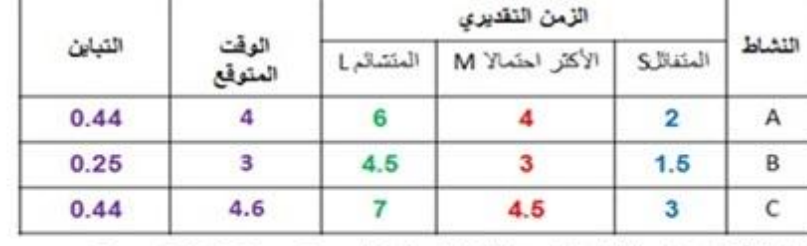

 $\frac{S+4*M+\mathbb{Z}}{6}$  / (L) + المتشائم (M) + المتشائم (M) + 2 × 1/2 × 1/2 × 1/2 × 1/2 × 1/4 × 1/4 × 1/4 × 1/4 × 1/4 × 1/4 × 1/4 × 1/4 × 1/4 × 1/4 × 1/4 × 1/4 × 1/4 × 1/4 × 1/4 × 1/4 × 1/4 × 1/4 × 1/4 × 1/4 × 1/4 × 1/4 × 1/4

الأرقام من الجدول مباشرة (مع نطبيق القانون (4,6)ثابتة

 $4+3+4.6=11.6$ 

لتقنير التبابن للانشطة الحرجه نطبق قاعدة التبابن = الزمن المتقائل(5) | 6 | لكل ترببع 
$$
\frac{5}{2} = \frac{4}{6} = \frac{16}{36} = 0.44
$$

$$
\frac{4.5 - 1.5}{6} = \frac{3}{6} = \frac{9}{36} = 0.25
$$
0.444 0.25 + 0.44 = 1.13  
∴ من انتهاء المشروع 11.6 و. 11.3  
ن باين المسار الحرج 11.3  
11.3 و. 11.3  
11.4  
11.3  
11.3  
2.4  
11.3

– طرطيعة - Abo Rahma

**المحاضرة الثالثة عشر**

المثال التالي يوضح كيفية:

1- رسم شبكة بسيطة2- حساب الوقت المتوقع3- تحديد المسار الحرج4- حساب التباين لألنشطة الحرجة

### )هذا المثال شامل للمحاضرات 15 + 11 + 12(

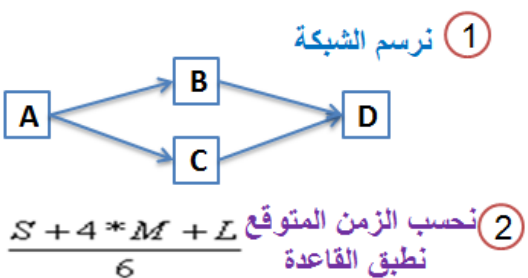

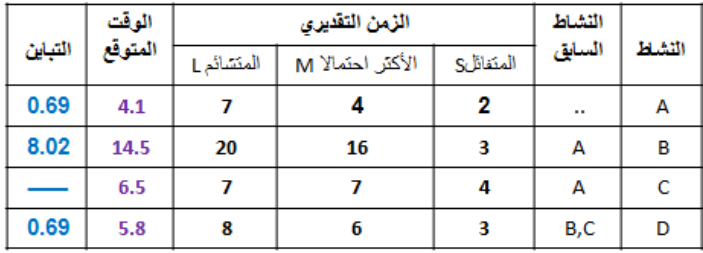

$$
A \text{ binomial } \begin{aligned} A &= 2 + 4(4) + 7 \quad / \quad 6 = 2 + 16 + 7 \quad / \quad 6 = 4.1 \\ B &= 3 + 4(16) + 20 \quad / \quad 6 = 3 + 64 + 20 \quad / \quad 6 = 14.5 \\ C &= 4 + 4(7) + 7 \quad / \quad 6 = 4 + 28 + 7 \quad / \quad 6 = 6.5 \\ D &= 3 + 4(6) + 8 \quad / \quad 6 = 3 + 24 + 8 \quad / \quad 6 = 5.8 \\ \end{aligned}
$$

3)نرسم مخطط الشبكة مع جداول لكل نشاط تحتوي على معطيات الوقت من<br>الجدول ونقوم بعملية التقدم للامام والرجوع للخلف وتحديد الانشطة الحرجة تقدير التباين للانشطة الحرجة نطبق القاعدة  $\sum_{\mathsf{G}}\sum_{j=1}^{K-1}$ ألباين  $4.1$ 18.6 B 14.5  $4.1$ 18.6 A  $\left(\frac{7-2}{6}\right)^2 = \frac{5^2}{6^2} = \frac{25}{36} = 0.69$  $\bf{0}$  $4.1$ 18.6 24.4  $A \mid 4.1$  $\begin{array}{|c|c|c|}\n18.6-18.6=0\n\end{array}$  4,1 10,6  $\overline{D}$ 5.8  $\boxed{\bullet}$  $4.1$ 18.6 24.4  $B\left(\frac{20-3}{6}\right)^2 = \frac{17^2}{6^2} = \frac{289}{36} = 8.02$  $6,5$  $4.1 - 4.1 = 0$  $24 - 24 = 0$ -0 - 24<br>12 الأنسّطة الحرجه هي التي يكون ناتج طرحها = 0<br>1 الأنسّطة الحرجه هي التي يكون ناتج طرحها = 0<br>1 وهي A , B , D  $D\left(\frac{8\cdot3}{6}\right)^2 = \frac{5^2}{6^2} = \frac{25}{36} = 0.69$ وزمن المشروع هو مجموع اوقات الأنشطة الحرجة  $A=4.1$ ,  $B=14.5$ ,  $D=5.8$ 

C لم ٌتم احتسابه فً الجدول للتباٌن ألنه لٌس وقت حرج

 $24.4$ 

**اتمنى إذا فٌه أخطاء تنبٌهً او مالحظات او استفسار عن أي نقطه** 

**انتهت المحاضرة الثالثة عشر بحمد هللا**  طرطيعة-Abo Rahma